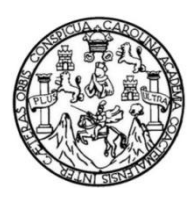

Universidad de San Carlos de Guatemala Facultad de Ingeniería Escuela de Ingeniería Mecánica Eléctrica

# **MECANISMO INERCIAL ELECTRÓNICO PARA ASISTENCIA A PERSONAS CON DISCAPACIDAD FÍSICA**

### **Víctor Javier López Chacón**

Asesorado por el Ing. Byron Odilio Arrivillaga Méndez

Guatemala, abril de 2018

UNIVERSIDAD DE SAN CARLOS DE GUATEMALA

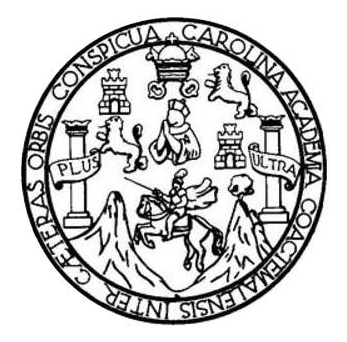

FACULTAD DE INGENIERÍA

# **MECANISMO INERCIAL ELECTRÓNICO PARA ASISTENCIA A PERSONAS CON DISCAPACIDAD FÍSICA**

TRABAJO DE GRADUACIÓN

PRESENTADO A LA JUNTA DIRECTIVA DE LA FACULTAD DE INGENIERÍA POR

# **VÍCTOR JAVIER LÓPEZ CHACÓN**

ASESORADO POR EL ING. BYRON ODILIO ARRIVILLAGA MÉNDEZ

AL CONFERÍRSELE EL TÍTULO DE

**INGENIERO EN ELECTRÓNICA**

GUATEMALA, ABRIL DE 2018

# UNIVERSIDAD DE SAN CARLOS DE GUATEMALA FACULTAD DE INGENIERÍA

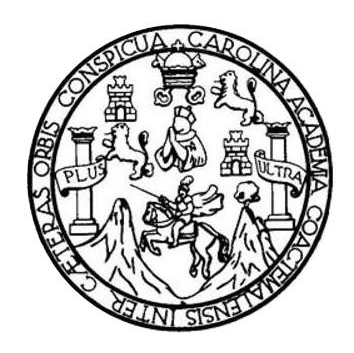

### **NÓMINA DE JUNTA DIRECTIVA**

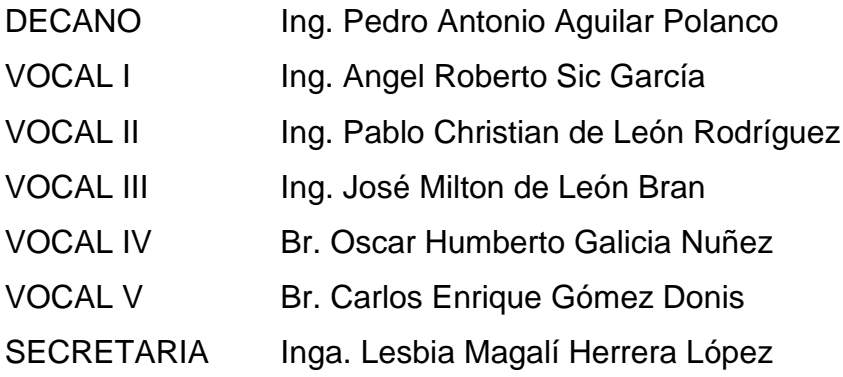

# **TRIBUNAL QUE PRACTICÓ EL EXAMEN GENERAL PRIVADO**

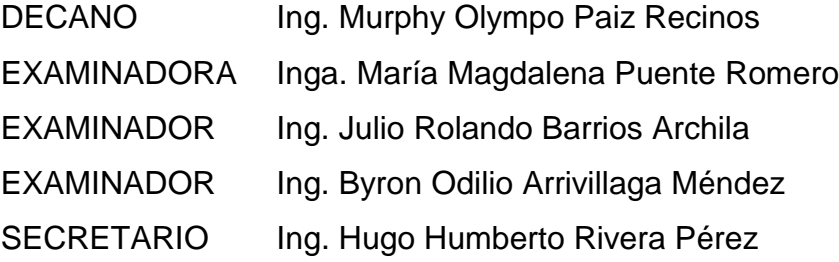

### HONORABLE TRIBUNAL EXAMINADOR

En cumplimiento con los preceptos que establece la ley de la Universidad de San Carlos de Guatemala, presento a su consideración mi trabajo de graduación titulado:

# MECANISMO INERCIAL ELECTRÓNICO PARA ASISTENCIA A PERSONAS **CON DISCAPACIDAD FÍSICA**

Tema que me fuera asignado por la Dirección de la Escuela de Ingeniería Mecánica Eléctrica, con fecha 23 de mayo de 2013.

Víctor Javier López Chacón

Guatemala, 17 de noviembre de 2017

Señor Coordinador Ing. Julio César Solares Peñate Escuela de Ingeniería Mecánica Eléctrica Facultad de Ingeniería Universidad de San Carlos de Guatemala

Señor Coordinador:

Por este medio me dirijo a usted para informarle que habiendo asesorado al estudiante Victor Javier López Chacón con carné No. 2003-12434 en el trabajo de graduación "Mecanismo inercial electrónico para asistencia a personas con discapacidad física", y llenando éste los objetivos trazados, extiendo la aprobación del mismo.

Por lo tanto, el autor de este trabajo y yo como asesor, nos hacemos responsables del contenido y las conclusiones del mismo.

Sin otro particular, me suscribo atentamente.

Ing. Byron Arrivillaga Méndez Col. 5217 Ingeniero Byron O. Arrivillaga Mendez Asesor

**NIVERSIDAD DE SAN CARLOS** DE GUATEMALA

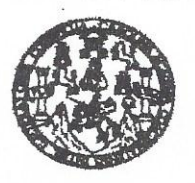

REF. EIME 10, 2018. 30 DE NOVIEMBRE 2017

**FACULTAD DE INGENIERIA** 

Señor Director Ing. Otto Fernando Andrino González Escuela de Ingeniería Mecànica Elèctrica Facultad de Ingeniería, USAC.

Señor Director:

Me permito dar aprobación al trabajo de Graduación titulado: **MECANISMO INERCIAL ELECTRÓNICO PARA** ASISTENCIA A PERSONAS CON DISCAPACIDAD FÍSICA, estudiante Victor Javier López Chacón, que cumple con los del requisitos establecidos para tal fin.

Sin otro particular, aprovecho la oportunidad para saludarle.

Atentamente. **ID Y ENSEÑAD A TODOS** DIRECCION ESCUEL DE INGENIERIA MECANICA ELECTRICA Letto Cesar Solares Peñate ULTAD DE Coordinador de Electrónica

sro

usies: ingeneria Civii, Ingeneria Mecânica Industrial, Ingenieria Culmba, Ingenieria Mecânica Electrica, Escuela de Ciencias, Regional de Ingenieria Santania y Recursos Hichiulico<br>19), Poegnao Maseria en Sislemas Menoión C

**NIVERSIDAD DE SAN CARLOS** DE GUATEMALA

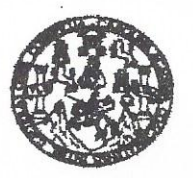

FACULTAD DE INGENIERIA

#### REF. EIME 10. 2018.

El Director de la Escuela de Ingeniería Mecánica Eléctrica, después de conocer el dictamen del Asesor, con el Visto Bueno del Coordinador de Área, al trabajo de Graduación del estudiante; **VICTOR** JAVIER LÓPEZ **CHACÓN** titulado: MECANISMO **ELECTRÓNICO** PARA ASISTENCIA A **INERCIAL** FÍSICA, **PERSONAS** CON DISCAPACIDAD procede a la autorización del mismo.

Ing. Otto Fernando Andrino González

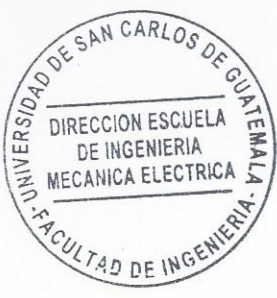

**GUATEMALA, 1** 

**MARZO** 

DE

2,018.

ueles: ingeneria Civii, Ingeneria Mecânica Industrial, Ingenieria (Aumhari, Menénica Eléction, Escuela de Ciencias, Regional de Ingenieria Santania y Recursos Hidralicos<br>19), Poegrado Masetria en Sistemas Menoión Construcc

Universidad de San Carlos de Guatemala

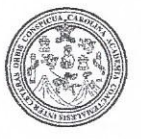

Facultad de Ingeniería Decanato

DTG. 146, 2018

El Decano de la Facultad de Ingeniería de la Universidad de San Carlos de Guatemala, luego de conocer la aprobación por parte del Director de la Escuela de Ingeniería Mecánica Eléctrica, al Trabajo de Graduación titulado: INERCIAL ELECTRÓNICO **PARA ASISTENCIA MECANISMO**  $\mathbf{A}$ DISCAPACIDAD FÍSICA, presentado por el estudiante PERSONAS CON universitario: Víctor Javier López Chacón, y después de haber culminado las revisiones previas bajo la responsabilidad de las instancias correspondientes, autoriza la impresión del mismo.

UA.CARA

IMPRÍMASE:

Ing Pedro Antonio Aguilar Polanco Decano

**ERSIDAD DE SAN CARLOS DE** 

÷

DECANO **PACULTAD DE INGENIERIA** 

 $\sim$ 

Guatemala, abril de 2018

/gdech

Escuelas: Ingeniería Civil, Ingeniería Mecánica Industrial, Ingeniería Química, Ingeniería Mecánica Eléctrica, - Escuela de Ciencias, Regional de Ingeniería Sanitaria y Recursos Hidráulicos (ERIS). Post-Grado Maestria en Sistemas Mención Ingeniería Vial. Carreras: Ingeniería Mecánica, Ingeniería Electrónica, Ingeniería en Ciencias y Sistemas. Licenciatura en Matemática. Licenciatura en Física. Centro de Estudios Superiores de Energía y Minas (CESEM). Guatemala, Ciudad Universitaria, Zona 12. Guatemala, Centroamérica.

# **ACTO QUE DEDICO A:**

- **Dios** Por ser una importante influencia en mi carrera, por permitir conocer, estudiar y trabajar con todas las personas maravillosas con quienes cada día comparto la grandeza de tu existencia.
- **Mis padres Por todo el apoyo que me prestaron, el ejemplo** a seguir y ser siempre la luz que guiaba mi camino.
- **Carolina Villatoro** En ti encontré una compañera, amiga y el amor de mi vida, por apoyarme desde un inicio, invirtiendo tu valioso tiempo y conocimiento, por ser siempre una de las personas en quien encontré valores y comprensión, quien me ayudó a seguir adelante.
- **Dra. Dorita** Por enseñarme lo que es luchar por amor, con cada respirar me diste un ejemplo de perseverancia.

# **AGRADECIMIENTOS A:**

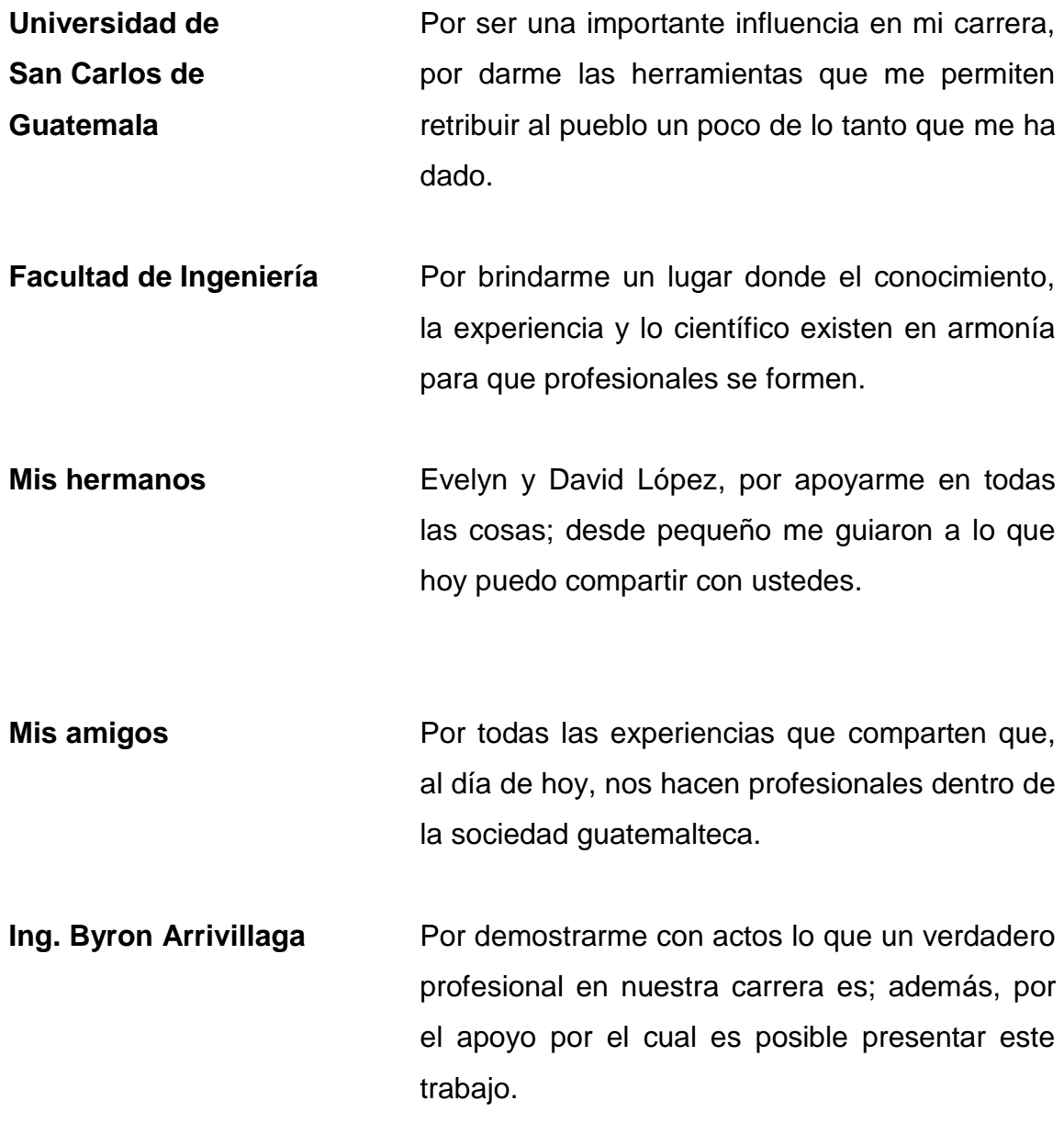

# ÍNDICE GENERAL

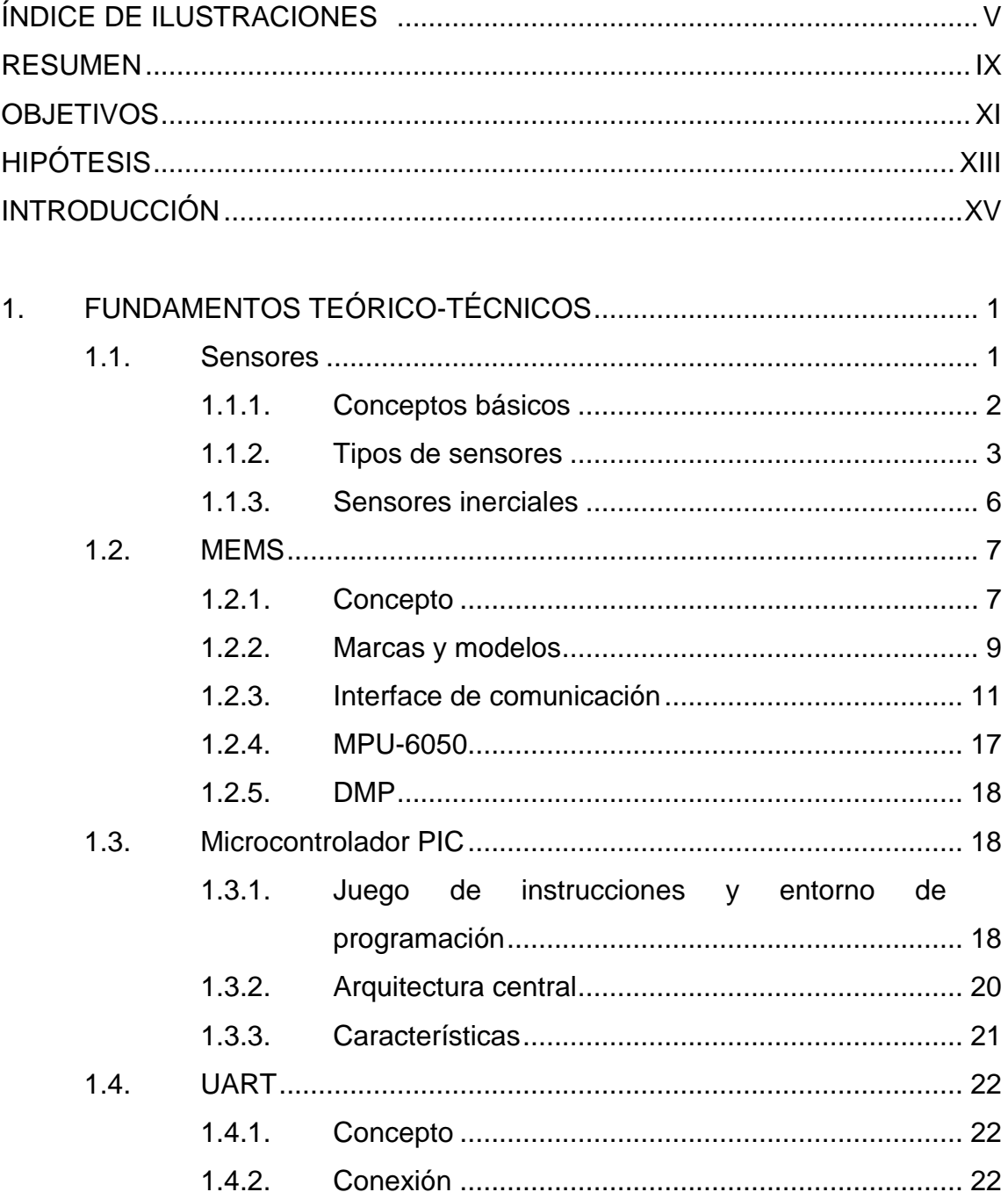

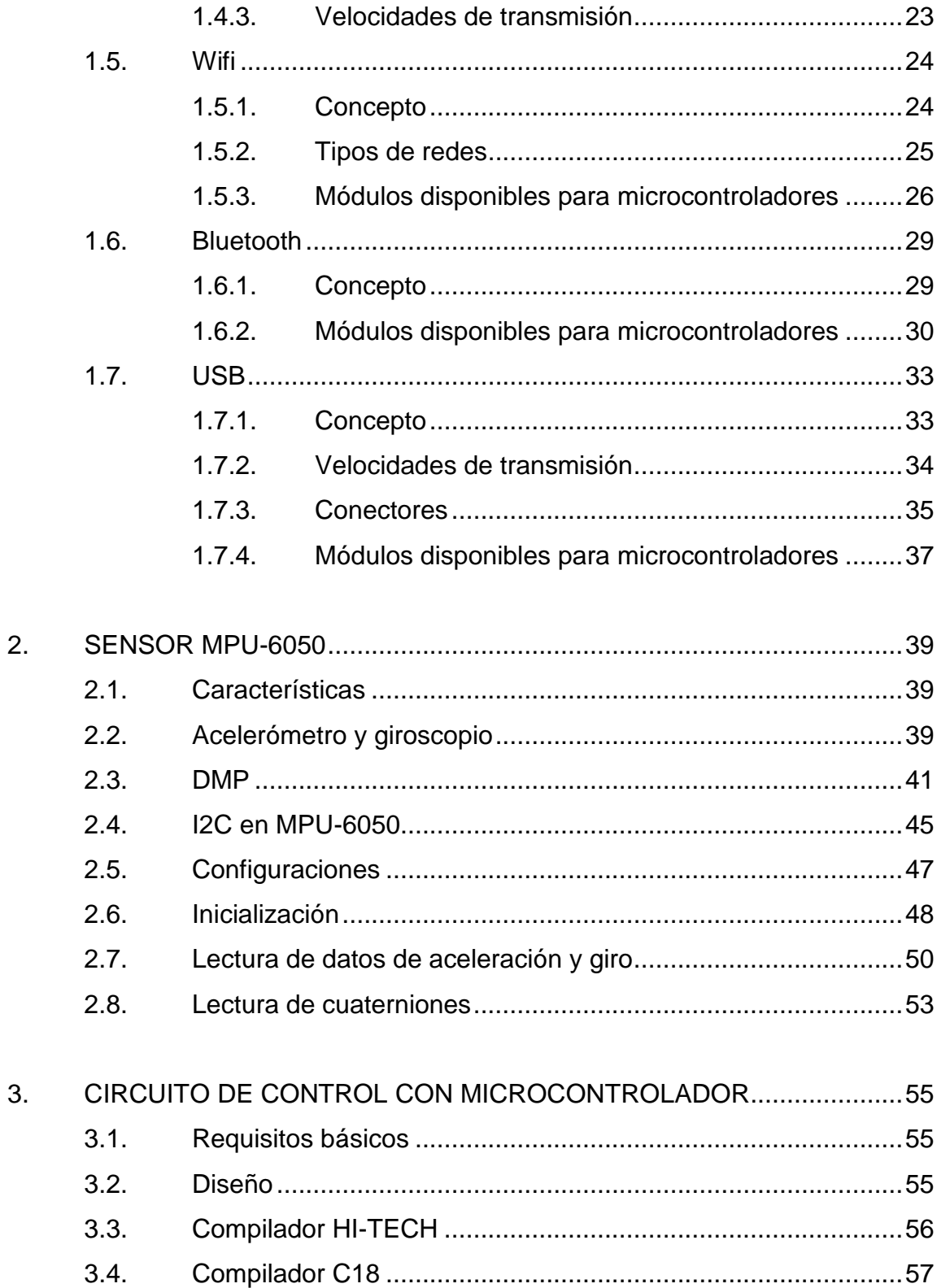

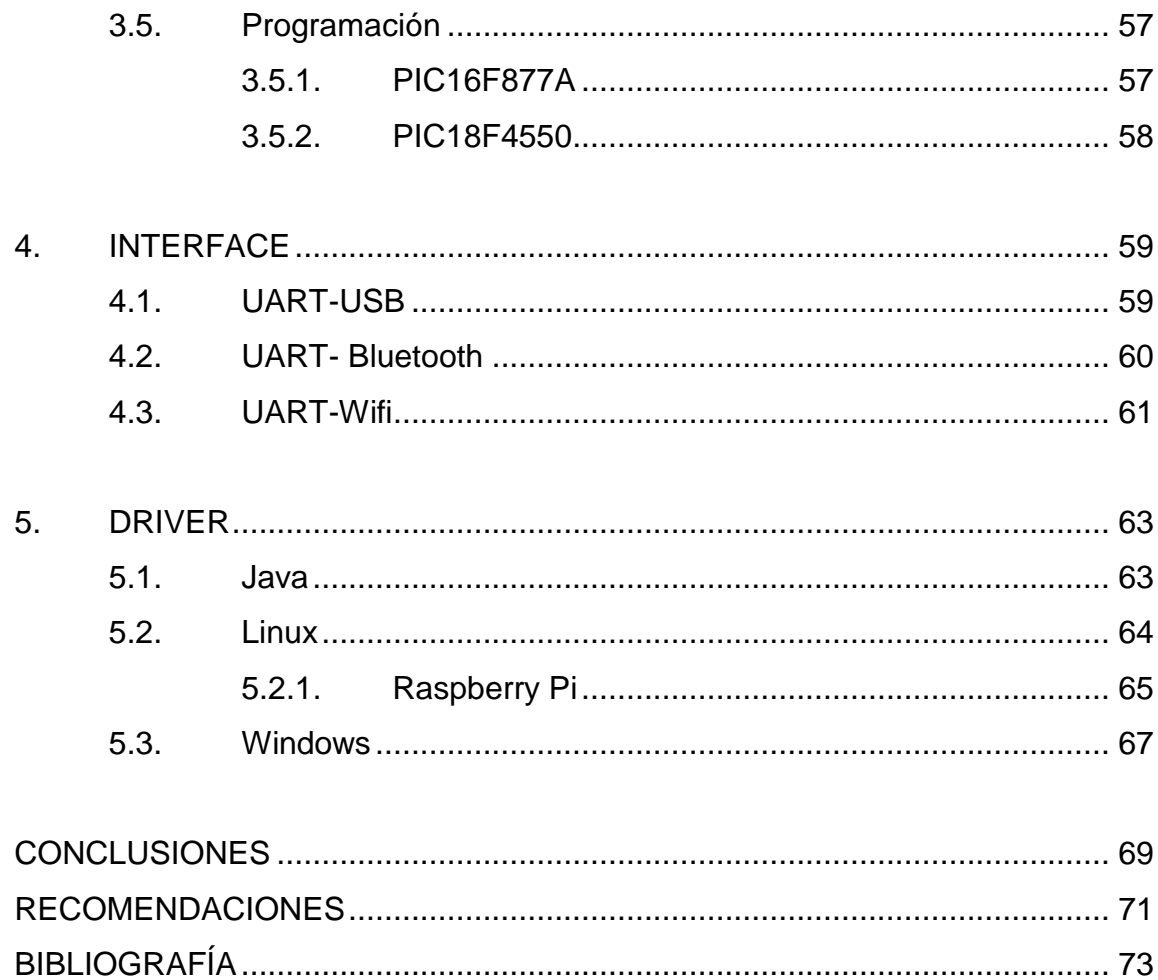

# <span id="page-14-0"></span>ÍNDICE DE ILUSTRACIONES

### **FIGURAS**

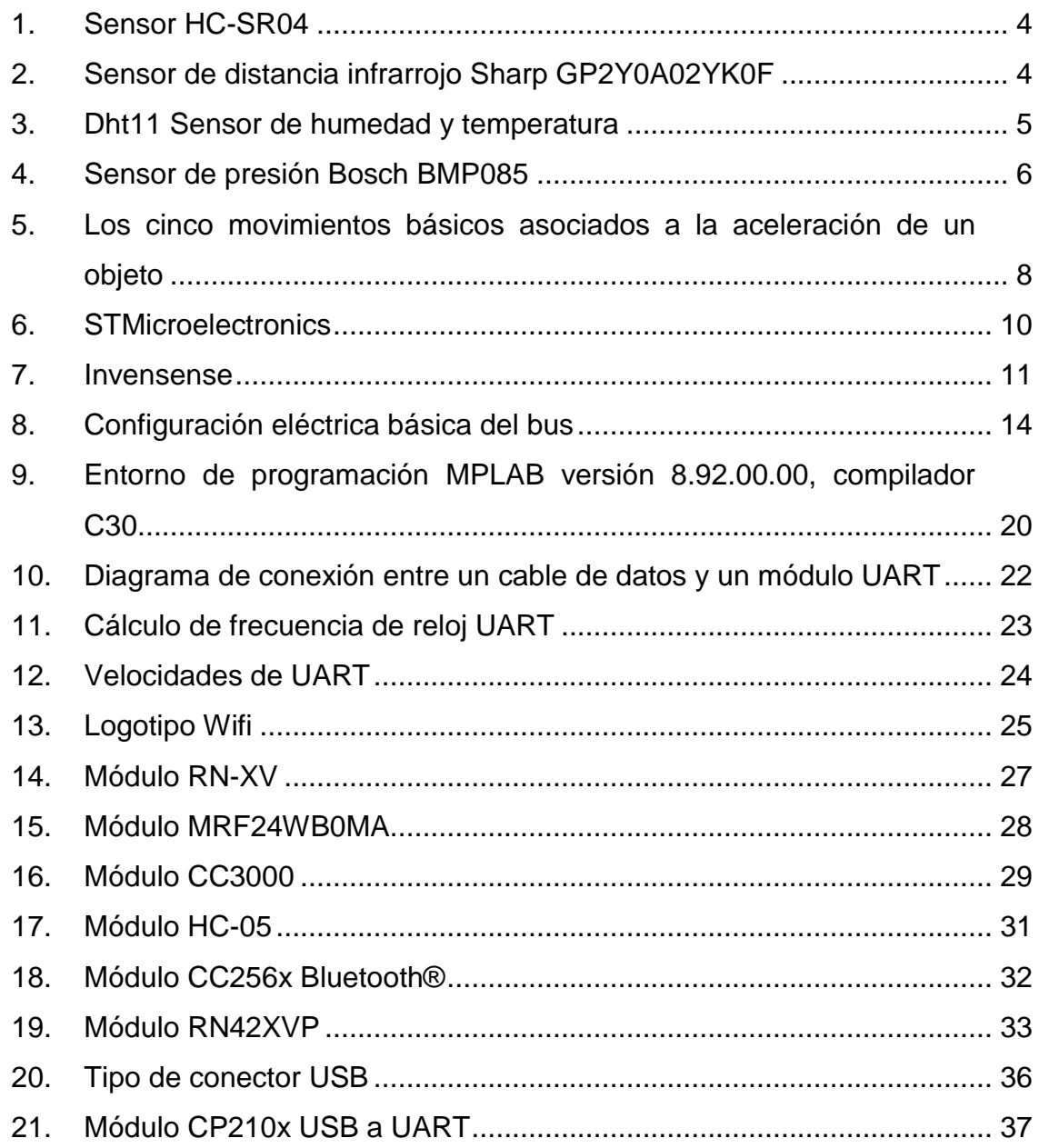

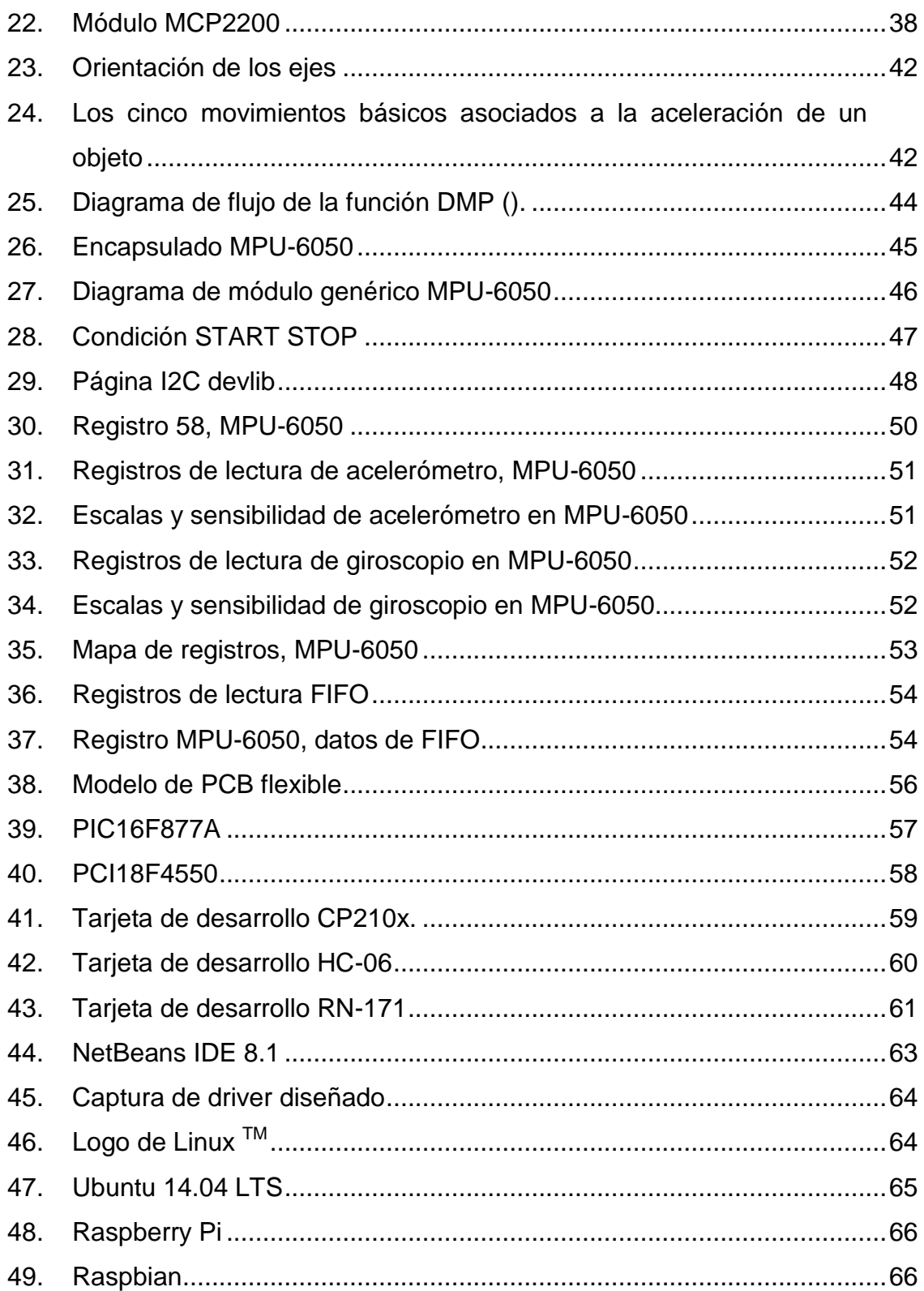

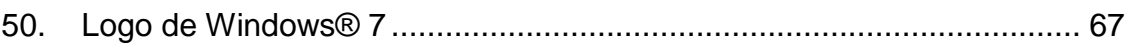

### **TABLAS**

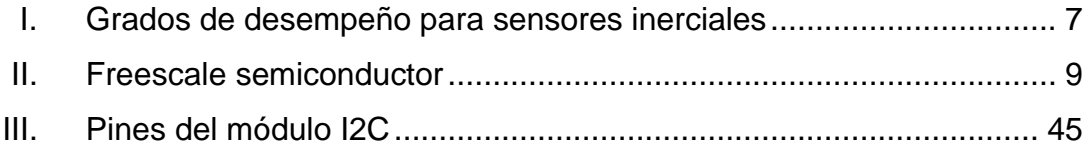

### **RESUMEN**

<span id="page-18-0"></span>Dado que las personas que están dentro de un cuadro clínico de discapacidad física requieren dispositivos especializados para manejar un computador, equipo esencial en el mundo actual para mantenerse comunicados, es necesario el desarrollo de tales dispositivos con el uso de la tecnología actual.

El desarrollo puede llevarse a cabo utilizando sensores inerciales de última generación para reducir costos y expandir la funcionalidad; el soporte multiplataforma es esencial en la actualidad para estar en la vanguardia de los cambios tecnológicos.

### **OBJETIVOS**

### <span id="page-20-0"></span>**General**

Brindar apoyo y asistencia en el uso de computadoras, o sistemas compatibles, en diferentes plataformas a personas con discapacidades físicas, en la implementación de sensores inerciales y microcontroladores para el desarrollo de un mecanismo inercial electrónico.

### **Específicos**

- 1. Integrar en el proyecto diferentes puertos estándares de computadora.
- 2. Optimizar su funcionamiento en sistemas operativos Windows y Linux.
- 3. Adaptar la funcionalidad del prototipo para que posteriormente sea utilizado en diferentes partes del cuerpo.

# **HIPÓTESIS**

<span id="page-22-0"></span>Con el uso de la tecnología disponible se puede desarrollar un dispositivo que brinde asistencia en el uso de un computador a las personas con discapacidad física; dicho sensor se puede diseñar haciendo uso de MEMS (*microelectromechanical systems*), microcontroladores, con diferentes interfaces; el dispositivo deberá adaptarse a diferentes movimientos del cuerpo según las necesidades.

Con el uso del lenguaje de programación Java será posible utilizar el mismo software en varios sistemas operativos sin restar capacidades.

### **INTRODUCCIÓN**

<span id="page-24-0"></span>La siguiente tesis explora la hipótesis de utilizar dispositivos MEMS para prestar apoyo a las personas con discapacidades físicas en el manejo de equipos electrónicos de uso diario.

El circuito integrado en el cual se hace enfoque es el MPU-6050, de Invensense; consta de un giroscopio y un acelerómetro en un mismo encapsulado; esto permite ahorrar espacio y peso.

# <span id="page-26-0"></span>**1. FUNDAMENTOS TEÓRICO-TÉCNICOS**

#### <span id="page-26-1"></span>**1.1. Sensores**

Un sensor es un dispositivo diseñado para recibir información de una magnitud exterior y transformarla en otra magnitud, normalmente eléctrica, que sea capaz de cuantificar y manipular.

Normalmente, estos dispositivos se encuentran realizados mediante la utilización de componentes pasivos (resistencias variables, PTC, NTC, LDR) o mediante la utilización de componentes activos.

Los sensores tienen una serie de características:

- Exactitud. Hace referencia a que se debe poder detectar el valor verdadero de la variable sin errores sistemáticos. Sobre varias mediciones, la media de los errores cometidos debe tender a cero.
- Precisión**.** Una medida será más precisa que otra si los posibles errores aleatorios en la medición son menores. Se debe procurar la máxima precisión posible.
- Rango de funcionamiento**.** El sensor debe tener un amplio rango de funcionamiento, es decir, debe ser capaz de medir de manera exacta y precisa un amplio abanico de valores de la magnitud correspondiente.
- Velocidad de respuesta. El sensor debe responder a los cambios de la variable a medir en un tiempo mínimo. Lo ideal sería que la respuesta fuera instantánea.
- Calibración. La calibración es el proceso mediante el cual se establece la relación entre la variable medida y la señal de salida que produce el sensor. La calibración debe poder realizarse de manera sencilla; además, el sensor no debe precisar una recalibración frecuente.
- Fiabilidad. El sensor debe ser fiable, es decir, no debe estar sujeto a fallos inesperados durante su funcionamiento.
- Coste. El coste para comprar, instalar y manejar el sensor debe ser lo más bajo posible.
- Facilidad de funcionamiento. Sería ideal que la instalación y funcionamiento del sensor no necesitara de un aprendizaje excesivo.

### <span id="page-27-0"></span>**1.1.1. Conceptos básicos**

En electrónica, los sensores se pueden clasificar en dos tipos diferentes:

Analógicos

Proporcionan una señal continua: voltaje o corriente eléctrica. Esta señal es proporcional al valor de la variable física que se mide.

#### **Digitales**

Proporcionan una señal discreta en la forma de un conjunto de bits en paralelo o formando una serie de pulsaciones que pueden ser contadas; estas señales digitales representan el valor de la variable medida en diferentes formatos. Los sensores digitales ofrecen la ventaja de ser más compatibles con los sistemas digitales que los sensores analógicos.

### **1.1.2. Tipos de sensores**

<span id="page-28-0"></span>En esta tesis se clasifican los sensores según el tipo de variable medida; los sensores tienen una diversidad muy amplia, por lo cual se mencionarán los más utilizados en la industria.

Sensores ultrasónicos

Son sensores que trabajan a distancia; utilizan el mismo principio del sonar puede detectar objetos sin contacto alguno; los objetos a detectar pueden ser metálicos o no metálicos. Un módulo ultrasónico muy popular es el HC-SR04 el cual es compatible con varios sistemas digitales y por su uso muy simplificado.

### <span id="page-29-0"></span>Figura 1. **Sensor HC-SR04**

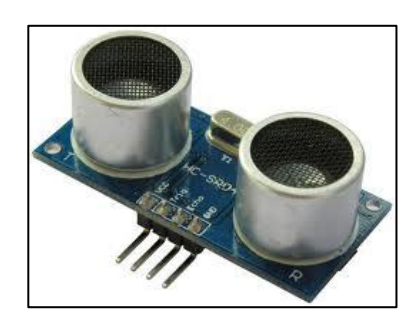

Fuente: *Robotshop*. http://www.robotshop.com/letsmakerobots/files/field\_primary\_image/HC-SR04-lg.jpg? Consulta: 12 de julio de 2017.

Sensores infrarrojos

La optoelectrónica es la integración de los principios ópticos y la electrónica de semiconductores. Los componentes optoelectrónicos son sensores fiables y económicos. Se incluyen diodos emisores de infrarrojos (IREDS), sensores y montajes.

### <span id="page-29-1"></span>Figura 2. **Sensor de distancia infrarrojo Sharp GP2Y0A02YK0F**

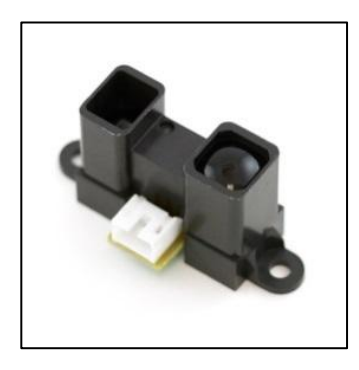

Fuente: *Sparkfun*. https://cdn.sparkfun.com//assets/parts/2/2/6/0/08958-03-L.jpg. Consulta: 12 de julio de 2017.

Sensores de humedad

Los sensores de humedad relativa/temperatura y humedad relativa están configurados con circuitos integrados que proporcionan una señal acondicionada. Estos sensores contienen un elemento sensible capacitivo en base de polímeros que interacciona con electrodos de platino. Están calibrados por láser y tienen una intercambiabilidad de +5 % HR, con un rendimiento estable y baja desviación.

#### <span id="page-30-0"></span>Figura 3. **Dht11 Sensor de humedad y temperatura**

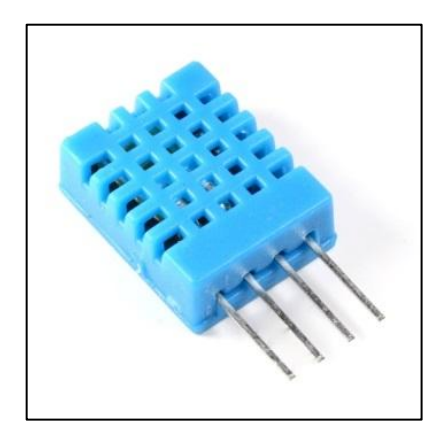

Fuente: *Hellasdigital*. http://www.hellasdigital.gr/images/detailed/5/dht11.jpg. Consulta: 12 de julio de 2017.

Sensores de presión y fuerza

Los sensores de presión son pequeños, fiables y de bajo coste. Ofrecen una excelente repetitividad y una alta precisión y fiabilidad bajo condiciones ambientales variables. Además, presentan unas características operativas constantes en todas las unidades y una intercambiabilidad sin recalibración.

### <span id="page-31-1"></span>Figura 4. **Sensor de presión Bosch BMP085**

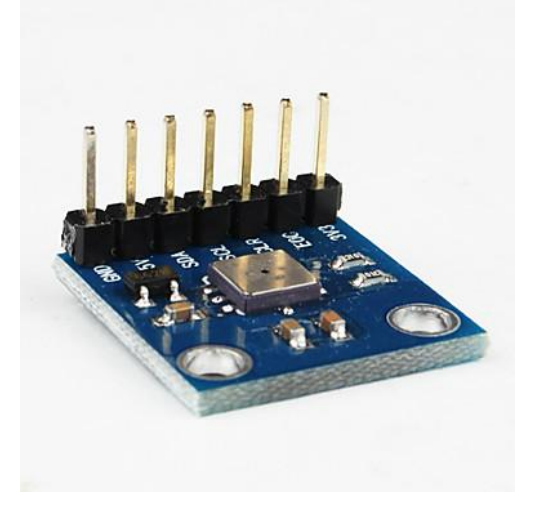

Fuente: *Madrigalelectronics*. http://madrigalelectronics.com/images/watermarked/1/ detailed/1/BMP085.jpg. Consulta: 12 de julio de 2017.

### **1.1.3. Sensores inerciales**

<span id="page-31-0"></span>Un sensor inercial es un dispositivo capaz de convertir o transducir los efectos de una fuerza en una señal registrable, normalmente, de tipo eléctrico. Los efectos provocados por la fuerza y registrados por los sensores inerciales, generalmente, son la aceleración lineal; en el caso de los acelerómetros, y el movimiento angular, sobre uno o varios ejes, en el caso de los giroscopios. Dichos efectos físicos se transforman en una salida de voltaje linealmente proporcional y se cuida que el proceso de transducción tenga una sensibilidad específica en función de la aplicación en la que son incluidos.

Los grados de desempeño de este tipo de sensores se muestran en la siguiente tabla:

### Tabla I. **Grados de desempeño para sensores inerciales**

<span id="page-32-2"></span>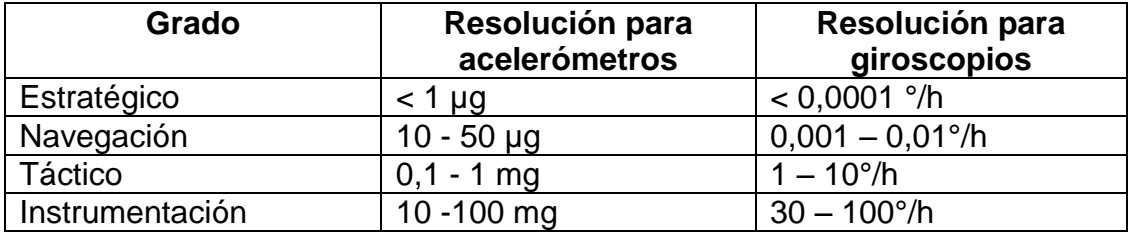

Fuente: elaboración propia.

#### <span id="page-32-0"></span>**1.2. MEMS**

1

MEMS o sistemas microelectromecánicos (*microelectromechanical systems,* MEMS), se refieren a la tecnología electromecánica, micrométrica y sus productos, y a escalas relativamente más pequeñas (escala manométrica) se fusionan en sistemas nanoelectromecánicos (*nanoelectromechanical systems*, NEMS) y nanotecnología. MEMS también se denominan microMáquinas (en Japón) o tecnología de microsistemas - MST (en Europa).

### <span id="page-32-1"></span>**1.2.1. Concepto**

"Los MEMS son independientes y distintos de la hipotética visión de la nanotecnología molecular o electrónica molecular. Los MEMS, en general, varían en tamaño desde un micrómetro (una millonésima parte de un metro) a un milímetro (milésima parte de un metro). En este nivel de escala de tamaño, las construcciones de la física clásica no son siempre ciertas. Debido a la gran superficie en relación al volumen de los MEMS, los efectos de superficie como electrostática y viscosidad dominan los efectos de volumen como la inercia o la masa térmica. El análisis de elementos finitos es una parte importante del diseño de los MEMS. La tecnología de sensores ha hecho progresos significativos debido a los MEMS. La complejidad y el rendimiento avanzado de los sensores MEMS han ido evolucionando con las diferentes generaciones de sensores MEMS"<sup>1.</sup>

<sup>1</sup> *Sistemas microelectromecánicos (MEMS)*. http://www.ptolomeo.unam.mx:8080/jspui/bitstream/ 132.248.52.100/213/4/A4.pdf. Consulta: 12 de julio de 2017.

La tecnología MEMS (*micro-electro-mechanical systems*) se utiliza desde hace más de dos décadas para manejar el despliegue de los *airbags* de un automóvil y para sensores de presión de todo tipo; en esta tesis se utilizarán sensores inerciales los cuales se caracterizan por medir la aceleración y velocidad angular, se utilizan en aplicaciones de captura y análisis de movimiento. Está compuesto por acelerómetros, giróscopos y magnetómetros. Los acelerómetros miden la aceleración lineal con que se mueve el sensor, los giróscopos la velocidad angular y los magnetómetros dan información acerca del norte magnético. Con estos tres sensores es posible estudiar el movimiento del sensor inercial completo en el plano o el espacio (esto depende de los ejes que posean los sensores).

<span id="page-33-0"></span>Figura 5. **Los cinco movimientos básicos asociados a la aceleración de un objeto**

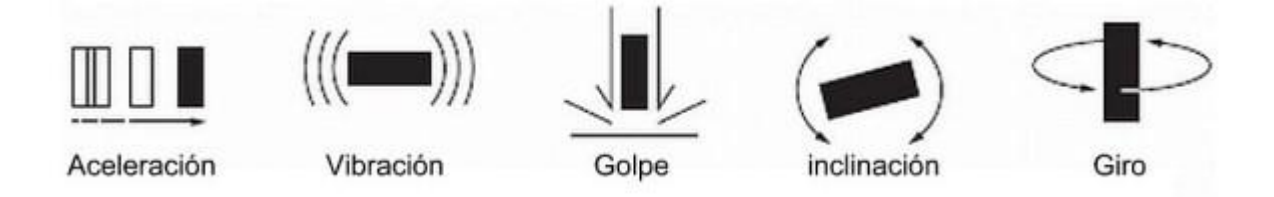

Fuente: *Amazonaws* http://newimgwp.s3.amazonaws.com/CDBB\_1024\_44537.jpg. Consulta: 12 de julio de 2017.

Beneficios de los MEMS:

- Bajo costo
- Bajo consumo de energía
- Miniaturización
- Alto desempeño

<span id="page-34-0"></span>Fácil integración

# **1.2.2. Marcas y modelos**

Entre las diferentes marcas que fabrican MEMS se pueden mencionar:

<span id="page-34-1"></span>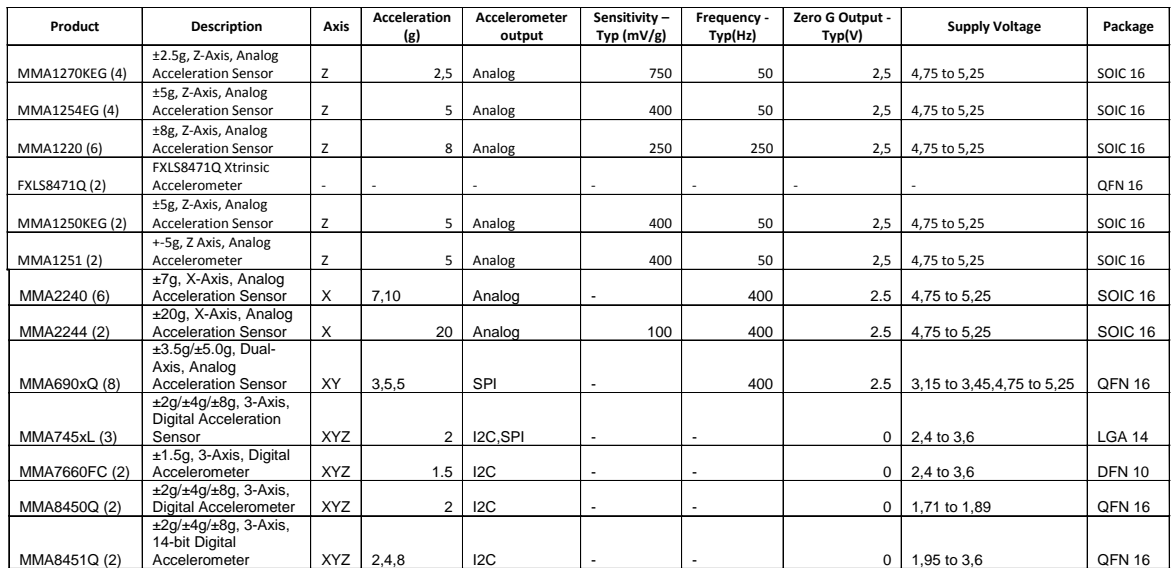

### Tabla II. **Freescale semiconductor**

Fuente: elaboración propia.

# Figura 6. **STMicroelectronics**

<span id="page-35-0"></span>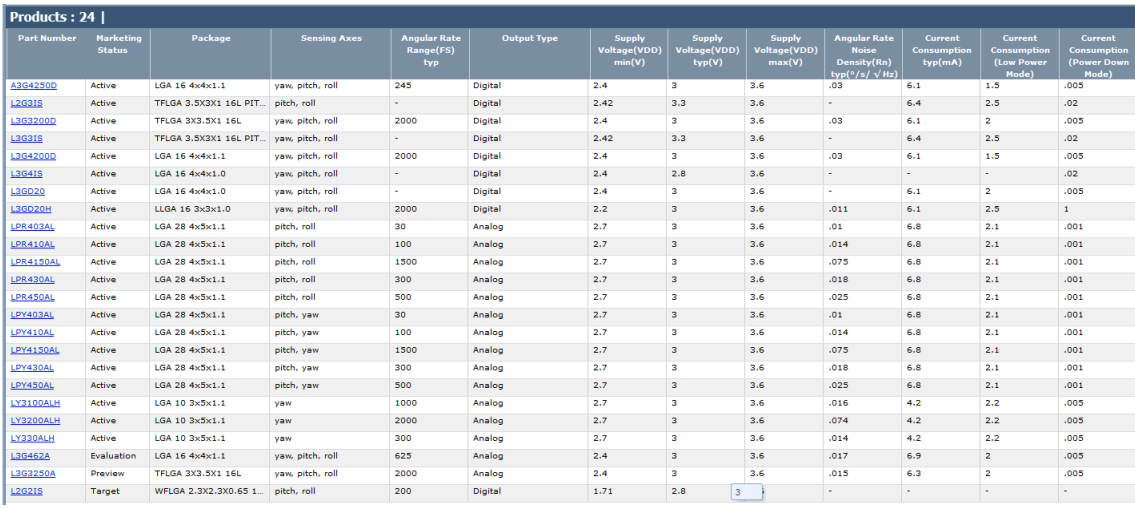

Fuente: *InvenSense*. https://www.invensense.com/products/motion-tracking/6-axis/. Consulta:

12 de julio de 2017.
## Figura 7. **Invensense**

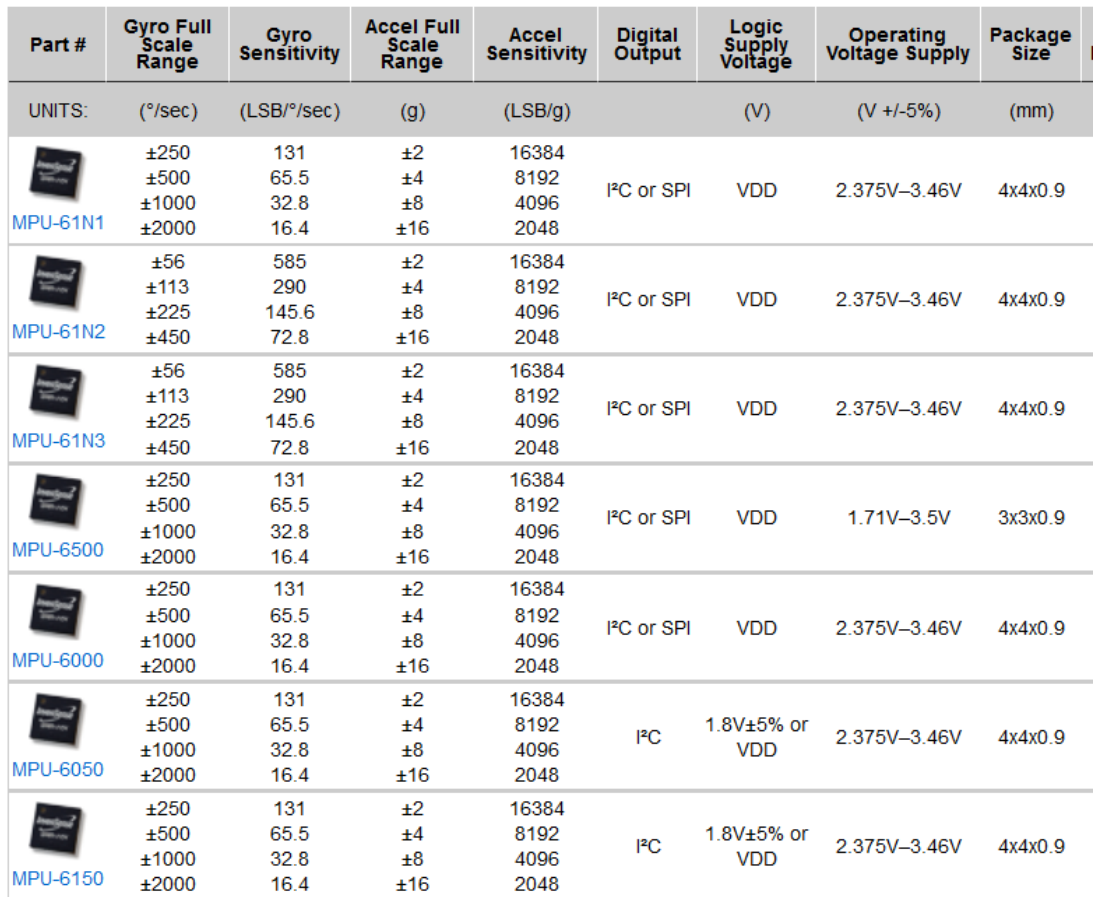

### Six Axis MEMS Motion Processor - 3-Axis Gyroscope & 3-Axis Accelerometer

Fuente: *InvenSense*. https://www.invensense.com/products/motion-tracking/6-axis/. Consulta: 12 de julio de 2017.

## **1.2.3. Interface de comunicación**

Para la transmisión de una cadena de bits desde un dispositivo a otro a través de una línea de transmisión significa un alto grado de cooperación entre ambos extremos.

El receptor debe saber la velocidad a la que está recibiendo los datos para muestrear la línea a intervalos constantes de tipo; para así determinar cada uno de los bits recibidos, además, debe conocer la duración y la separación entre los bits; a todas estas características se les conoce como temporización.

Para transmitir a través de un medio, todo dispositivo lo hará mediante alguna interfaz; esta interfaz especifica también la conexión física. Para la transmisión se utilizan dos técnicas: asíncrona y síncrona.

En la transmisión asíncrona se busca evitar el problema de temporización mediante el envío interrumpido de cadenas de bits que no sean muy largas. Cada carácter se trata independientemente; es decir, se envía carácter por carácter; dicho carácter puede tener una longitud de 5 a 8 bits. Esta transmisión asincrónica es sencilla y barata, si bien requiere 2 o 3 bits suplementarios para cada carácter.

Esta técnica puede no funcionar correctamente para bloques de datos largos debido a que el reloj podría salir de sincronización para evitar esto se utiliza la transmisión síncrona.

En la transmisión síncrona se envía en bloques de bits (de gran longitud) como una cadena estacionaria sin utilizar código de comienzo o parada. Para prevenir la desincronización entre el emisor y receptor, sus relojes deberán sincronizarse de alguna manera.

 Una posibilidad puede ser proporcionar la señal de reloj a través de una línea independiente. (uno de los extremos enviará regularmente un pulso de corta duración y el otro extremo utilizará esta señal a modo de reloj;

12

esta técnica funciona a distancias cortas ya que a distancias largas puede aparecer errores de sincronización).

 La otra alternativa consiste en incluir la información relativa a la sincronización en la propia señal de datos.

En la transmisión síncrona se requiere además un nivel de sincronización adicional para que el receptor pueda determinar dónde está el comienzo llamado preámbulo y el fin llamado final. Además de estos bits, se incluirán otros bits que se utilizan en los procedimientos de control de enlace.

Estos bloques de datos forman una trama que son los datos más el preámbulo, más los bits de final junto con la información de control, que dependerá del procedimiento de control del enlace que se utilice.

Bus I2C

Diseñado por Philips, este sistema de intercambio de información a través de tan solo dos cables permite a circuitos integrados interactuar entre sí a velocidades relativamente lentas. Emplea comunicación serie, utilizando un conductor para manejar los pulsos de reloj y otro para intercambiar datos. Este bus se basa en tres señales:

- o SDA (*system data*) por la cual viajan los datos entre los dispositivos.
- o SCL (*system clock*) por la cual transitan los pulsos de reloj que sincronizan el sistema.

o GND (*ground*) Interconectada entre todos los dispositivos 'enganchados' al bus.

Las líneas SDA y SCL son del tipo drenador abierto, similares a las de colector abierto pero asociadas a un transistor de efecto de campo (FET). Se deben poner en estado alto (conectar a la alimentación por medio de resistores *pull-up*) para construir una estructura de bus tal que se permita conectar en paralelo múltiples entradas y salidas.

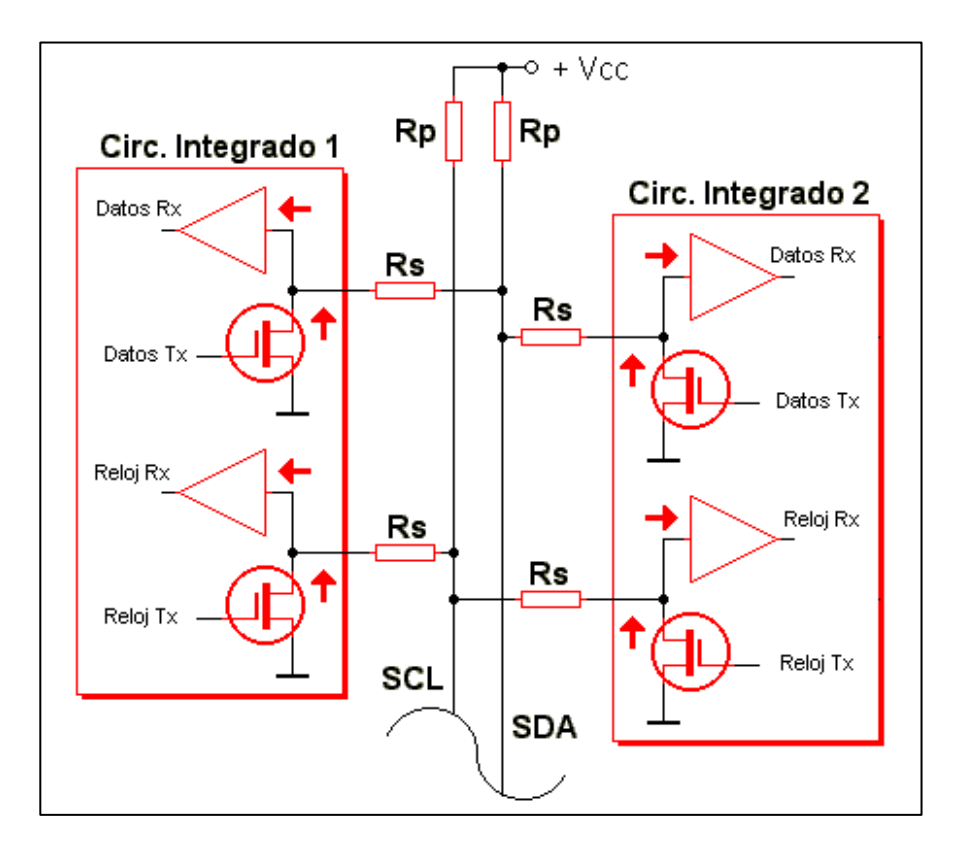

### Figura 8. **Configuración eléctrica básica del bus**

Fuente: *Pablin*. http://www.pablin.com.ar/electron/cursos/i2c/diag01.gif. Consulta: 12 de julio de 2017.

En el diagrama se observa la configuración eléctrica básica del bus. Las dos líneas de comunicación disponen de niveles lógicos altos cuando están inactivas. Inicialmente, el número de dispositivos que se puede conectar al bus es ilimitado, pero obsérvese que las líneas tienen una especificación máxima de 400pF en lo que respecta a capacidad de carga.

Las definiciones o términos utilizados en relación con las funciones del bus I2C son las siguientes:

- Maestro (*master*): dispositivo que determina la temporización y la dirección del tráfico de datos en el bus. Es el único que aplica los pulsos de reloj en la línea SCL. Cuando se conectan varios dispositivos maestros a un mismo bus la configuración obtenida se denomina multimaestro.
- Esclavo (*slave*): cualquier dispositivo conectado al bus incapaz de generar pulsos de reloj. Reciben señales de comando y de reloj proveniente del dispositivo maestro.
- Bus desocupado (*bus free*): estado en el cual ambas líneas (SDA y SCL) están inactivas, presentando un estado lógico alto. Únicamente en este momento es cuando un dispositivo maestro puede comenzar a hacer uso del bus.
- Comienzo (*start*): sucede cuando un dispositivo maestro hace ocupación del bus, generando esta condición. La línea de datos (SDA) toma un estado bajo mientras que la línea de reloj (SCL) permanece alta.
- Parada (*stop*): un dispositivo maestro puede generar esta condición dejando libre el bus. La línea de datos toma un estado lógico alto mientras que la de reloj permanece también en ese estado.
- Dato válido (*valid data*): sucede cuando un dato presente en la línea SDA es estable mientras la línea SCL está a nivel lógico alto.
- Formato de datos (*data format*): la transmisión de datos a través de este bus consta de 8 bits de datos (o 1 byte). A cada byte le sigue un noveno pulso de reloj durante el cual el dispositivo receptor del byte debe generar un pulso de reconocimiento, conocido como ACK (del inglés, *acknowledge*). Esto se logra situando la línea de datos a un nivel lógico bajo mientras transcurre el noveno pulso de reloj.
- Dirección (*address*): cada dispositivo diseñado para funcionar en este bus dispone de su propia y única dirección de acceso, que viene preestablecida por el fabricante. Hay dispositivos que permiten establecer externamente parte de la dirección de acceso. Esto permite que una serie del mismo tipo de dispositivos se puedan conectar en un mismo bus sin problemas de identificación. La dirección 00 es la denominada 'de acceso general', por la cual responden todos los dispositivos conectados al bus.
- Lectura/escritura (bit R/W): cada dispositivo dispone de una dirección de 7 bits. El octavo bit (el menos significativo o LSB) enviado durante la operación de direccionamiento corresponde al bit que indica el tipo de operación a realizar. Si este bit es alto el dispositivo maestro lee información proveniente de un dispositivo esclavo. En cambio, si este bit

fuese bajo el dispositivo maestro escribe información en un dispositivo esclavo.

#### **1.2.4. MPU-6050**

El MPU-6050 es un MEMS fabricado por Invensense el cual contiene las siguientes características:

- MEMS: Tri-Axis giroscopio, Tri-Axis acelerómetro
- Voltaje mínimo: 2,5 V
- Voltaje Máximo: 3,6 V
- Encapsulado: QFN
- No. de pines: 24
- Rango del giroscopio:  $\pm 250$  °/s,  $\pm 500$  °/s,  $\pm 1000$  °/s,  $\pm 2000$  °/s
- Rango del acelerómetro:  $\pm 2$  g,  $\pm 4$  g,  $\pm 8$  g,  $\pm 16$  g
- Interface: I2C

La elección de este MEMS sobre otros se basa en sus características únicas; es el primer MEMS en incorporar acelerómetro, giroscopio, sensor de temperatura y DMP (*digital motion processor™*) en un mismo encapsulado; consta de dos buses: I2C uno esclavo, con el cual se comunica a un sistema digital, y un bus master, con este bus es capaz de manejar un sensor adicional; contiene 3 convertidores análogos-digitales de 16 bits internos con los cuales digitaliza la salida del acelerómetro y tres convertidores análogos-digitales de 16 bits para digitalizar la salida del giroscopio.

Una memoria de 1024 Byte tipo FIFO, primero en entrar, primero en salir (En inglés *first in, first out*) está incluida en el encapsulado ayudando a bajar el consumo de potencia y permite al sistema digital leer los datos del sensor al

'vuelo', toda comunicación con el sensor se realiza mediante un bus I2C a 400kHz.

#### **1.2.5. DMP**

*Digital motion processor* (DMP) o procesador digital de movimiento; es una unidad de procesamiento que se encarga de fusionar la información de varios sensores; en el caso del MPU-6050 sería un máximo de 3 sensores, se le denomina 9-Axis dado que cada sensor proporciona datos en 3 ejes.

Para activar esta función es necesario seguir una serie de pasos y cargar configuraciones específicas recolectadas por ingeniería inversa; consultar capítulo 2 para más información.

#### **1.3. Microcontrolador PIC**

Se seleccionó el mircrocontrolador Pic por ser un dispositivo ampliamente utilizado en la universidad y la disponibilidad de algunos modelos en el país.

#### **1.3.1. Juego de instrucciones y entorno de programación**

El juego de instrucciones es una especificación que detalla las instrucciones que una CPU de un ordenador puede entender y ejecutar, o el conjunto de todos los comandos implementados por un diseño particular de una CPU. El término describe los aspectos del procesador generalmente visibles a un programador, incluyendo los tipos de datos nativos, las instrucciones, los registros, la arquitectura de memoria y las interrupciones, entre otros aspectos.

Existe principalmente de 3 tipos: CISC (*complex instruction set computer*), RISC (*reduced instruction set computer*) y SISC (*simple instruction set computing*).

Procesadores con diferentes diseños internos pueden compartir un conjunto de instrucciones; por ejemplo, el Intel Pentium y AMD Athlon implementan versiones casi idénticas del conjunto de instrucciones x86, aunque tienen diseños diferentes.

El PIC usa un juego de instrucciones tipo RISC, cuyo número puede variar desde 35 para PIC de gama baja a 70 para los de gama alta. Las instrucciones se clasifican entre las que realizan operaciones entre el acumulador y una constante, entre el acumulador y una posición de memoria, instrucciones de condicionamiento y de salto/retorno, implementación de interrupciones y una para pasar a modo de bajo consumo llamada *sleep*.

Microchip proporciona un entorno de desarrollo *freeware* llamado MPLAB que incluye un simulador software y un ensamblador. Otras empresas desarrollan compiladores C y BASIC. Microchip también vende compiladores para los PIC de gama alta ("C18" para la serie F18 y "C30" para dsPICs, 24F, 30F) y se puede descargar una edición para estudiantes de C18 que inhabilita algunas opciones después de un tiempo de evaluación.

En esta tesis se hace uso de compiladores C30.

19

# Figura 9. **Entorno de programación MPLAB versión 8.92.00.00, compilador C30**

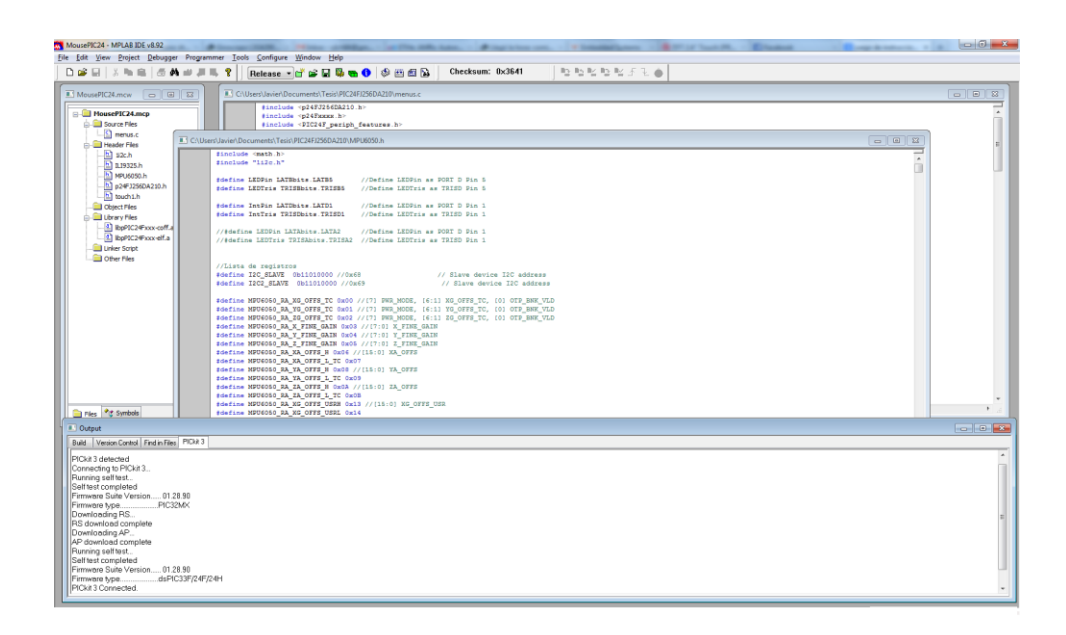

Fuente: elaboración propia.

### **1.3.2. Arquitectura central**

El alto desempeño de los dispositivos PICmicro™ puede ser atribuida al número de prestaciones de la arquitectura comúnmente encontradas en microprocesadores RISC, estas incluyen:

- **•** Instrucciones Pipeline.
- Instrucciones en un ciclo de reloj.
- Un reducido número de instrucciones de longitud fija.
- Todas las posiciones de la RAM funcionan como registros de origen y/o de destino de operaciones matemáticas y otras funciones.

A diferencia de la mayoría de otros CPU, no hay distinción entre los espacios de memoria y los espacios de registros, ya que la RAM cumple ambas funciones.

## **1.3.3. Características**

Los PIC actuales vienen con una amplia gama de mejoras hardware incorporados:

- Núcleos de CPU de 8/16/32 bits con arquitectura Harvard modificada.
- Memoria flash y ROM disponible desde 256 bytes a 2 048 kilobytes.
- Puertos de E/S (típicamente 0 a 5,5 voltios).
- Temporizadores de 8/16/32 bits.
- Tecnología nanowatt para modos de control de energía.
- Periféricos serie síncronos y asíncronos: USART, AUSART, EUSART.
- Conversor analógico/digital de 8-10-12-16 bits.
- Comparadores de tensión.
- Módulos de captura y comparación PWM.
- Controladores LCD, TFT.
- Periférico MSSP para comunicaciones I²C, SPI, y I²S.
- Memoria EEPROM interna con duración de hasta un millón de ciclos de lectura/escritura.
- Periféricos de control de motores.
- Soporte de interfaz USB.
- Soporte de controlador CAN.
- Soporte de controlador IrDA.

### **1.4. UART**

Los UART pueden ser *full-dúplex*, asincrónicos que se comunican con dispositivos periféricos y computadoras personales; usan protocolos como RS-232, RS-485, LIN 1.2 e IrDA.

### **1.4.1. Concepto**

UART son las siglas de *universal asynchronous receiver-transmitter* (en español, transmisor-receptor asíncrono universal). Es parte de los módulos seriales de I/O disponibles en las diferentes familias de PIC.

### **1.4.2. Conexión**

La conexión de los módulos UART se realiza mediante tres conexiones: Tx, Rx, *ground* (referencia o tierra).

# Figura 10. **Diagrama de conexión entre un cable de datos y un módulo UART**

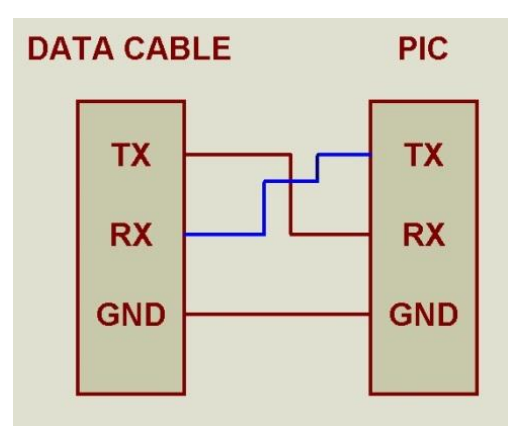

Fuente: elaboración propia.

### **1.4.3. Velocidades de transmisión**

El módulo UART tiene una diversidad amplia de velocidades a las cuales puede trabajar; es muy importante que los dispositivos involucrados en una comunicación UART cuenten con la misma velocidad para recibir la información de manera correcta.

En los microcontroladores, la velocidad del módulo UART está estrechamente relacionada con la velocidad de reloj; en la página 4 en el manual de usuario del PIC24FJ256DA210 está la siguiente formula:

#### Figura 11. **Cálculo de frecuencia de reloj UART**

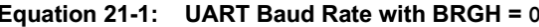

Baud Rate = 
$$
\frac{FCY}{16 \cdot (UxBRG + 1)}
$$

$$
UxBRG = \frac{FCY}{16 \cdot Baud Rate} - 1
$$

Note: Fcy denotes the instruction cycle clock frequency (Fosc/2).

Fuente: Microchip. *Nota de aplicación DS39708B*. https://www.microchip.com/wwwcategory/ TaxonomySearch.aspx?show=Application%20Notes&ShowField=no Consulta: 12 de julio de 2017.

En la siguiente tabla se observa el cálculo para diferentes velocidades:

### Figura 12. **Velocidades de UART**

| <b>BAUD RATE</b> | $FCY = 16 MHz$             |         |                               | $FCY = 12 MHz$             |         |                               |
|------------------|----------------------------|---------|-------------------------------|----------------------------|---------|-------------------------------|
|                  | <b>Actual Baud</b><br>Rate | % Error | <b>BRG Value</b><br>(Decimal) | <b>Actual Baud</b><br>Rate | % Error | <b>BRG Value</b><br>(Decimal) |
| 110              | 110.0                      | 0.00    | 9090                          | 110.0                      | 0.00    | 6817                          |
| 300              | 300.0                      | 0.01    | 3332                          | 300.0                      | 0.00    | 2499                          |
| 1200             | 1200.5                     | 0.04    | 832                           | 1200.0                     | 0.00    | 624                           |
| 2400             | 2398.1                     | $-0.08$ | 416                           | 2403.8                     | 0.16    | 311                           |
| 9600             | 9615.4                     | 0.16    | 103                           | 9615.3                     | 0.16    | 77                            |
| 19.2K            | 19230.8                    | 0.16    | 51                            | 19230.7                    | 0.15    | 38                            |
| 38.4K            | 38461.5                    | 0.16    | 25                            | 37500.0                    | $-2.34$ | 19                            |
| 56K              | 55555.6                    | $-0.79$ | 17                            | 57692.3                    | $-3.02$ | 12                            |
| 115K             | 111111.1                   | $-3.38$ | 8                             |                            |         |                               |
| 250K             | 250000.0                   | 0.00    | 3                             |                            |         |                               |
| 300K             |                            |         |                               |                            |         |                               |
| 500K             | 500000.0                   | 0.00    | 1                             |                            |         |                               |
| Min.             | 15.0                       | 0.00    | 65535                         | 11.0                       | 0.00    | 65535                         |
| Max.             | 1000000.0                  | 0.00    | 0                             | 480000.0                   | 0.00    | 0                             |

**UART Baud Rates (BRGH = 0)** Table 21-1:

Fuente: Microchip. *Nota de aplicación DS39708B*. https://www.microchip.com/wwwcategory/ TaxonomySearch.aspx?show=Application%20Notes&ShowField=no Consulta: 12 de julio de 2017.

#### **1.5. Wifi**

#### **1.5.1. Concepto**

La especificación IEEE 802.11 (ISO/IEC 8802-11) es un estándar internacional que define las características de una red de área local inalámbrica (WLAN). Wifi (que significa fidelidad inalámbrica, a veces incorrectamente abreviado Wifi) es el nombre de la certificación otorgada por la Wifi Alliance, anteriormente WECA (Wireless Ethernet Compatibility Alliance), grupo que garantiza la compatibilidad entre dispositivos que utilizan el estándar 802.11. Por el uso indebido de los términos (y por razones de *marketing*) el nombre del estándar se confunde con el nombre de la certificación. Una red Wifi es en

24

realidad una red que cumple con el estándar 802.11. A los dispositivos certificados por la Wifi Alliance se les permite usar este logotipo:

Figura 13. **Logotipo Wifi**

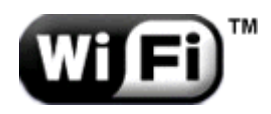

Fuente: WIFI. *Fotos y vectores*. https://www.freepik.es/fotos-vectores-gratis/wifi. Consulta: 12 de julio de 2017.

#### **1.5.2. Tipos de redes**

Una red inalámbrica Wifi puede funcionar de dos modos:

- El modo Ad-Hoc: con este modo no necesitamos un punto de acceso que se encargue de la gestión de la red, aquí cada miembro de la red retransmite la información que recibe a los otros miembros. El problema con este tipo de red es que, de una parte, el ancho de banda de la red está basado en la velocidad del *host* más lento; de otra parte, el ancho de banda de la red es dividido entre el número de *host* de la red, lo que puede convertirse rápidamente en una dificultad. No obstante, este modo puede ser utilizado en el hogar en el caso de una red simple; además, tiene la ventaja de no ser caro.
- El modo infraestructura: con este modo, la gestión está centralizada en un punto de acceso; así los datos que un *host* emite llegan al punto de acceso y éste los transfiere a los otros miembros de la red. De este modo se economiza el ancho de banda. Además, se pueden conectar puntos

de acceso entre sí (por cable o Wifi) para aumentar el alcance de la red Wifi. Este modo es el más utilizado porque además es más seguro.

#### **1.5.3. Módulos disponibles para microcontroladores**

Los módulos Wifi para microcontroladores disponibles se caracterizan por tener una interface de control y de envió de datos en común, UART por ejemplo, para lograr un óptimo desempeño y una complejidad baja.

Entre estos módulos están los siguientes:

- RN-XV
	- o Fabricante: Microchip.
	- o Certificación Wifi 2.4 GHz IEEE 802.11 b/g.
	- o Certificados FCC, CE, IC y cumple con norma RoHs.
	- o Consumo energético Ultra-low.
	- o Inteligente, administrador de consumo incluido con encendido programable.
	- o Acepta 3.3V de fuente de voltaje o batería de 2- a 3-V.
	- o Módulo RN171: 4 µA sleep, 35 mA Rx, 185 mA Tx at 12 dBm (Potencia de Tx configurable).
	- o Antena de cerámica incorporada.
	- o Memoria flash de 8-Mbit y RAM de 128-Kbyt, 2-Kbyte de ROM.
	- o Pines digitales I/O de propósito general (RN131: 10 GPIO pines, RN171: 14 GPIO pines).
	- o Interface UART.

## Figura 14. **Módulo RN-XV**

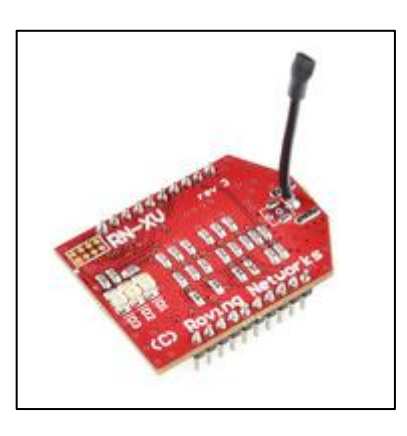

Fuente: *Sparkfun*. https://cdn.sparkfun.com//assets/parts/5/8/1/7/10822-01.jpg. Consulta: 12 de julio de 2017.

### MRF24WB0MA

- o Fabricante: Microchip
- o Soporta *low-power*, baja tasa de transmisión Wifi
- o FCC (USA), IC (Canadá), certificado ETSI (Europa)
- o Antena integrada
- o Interface simple de 4 cables SPI para microcontroladores
- o WEP, WPA-PSK, WPA2-PSK Security
- o Módulo de superficie con 36-pines

# Figura 15. **Módulo MRF24WB0MA**

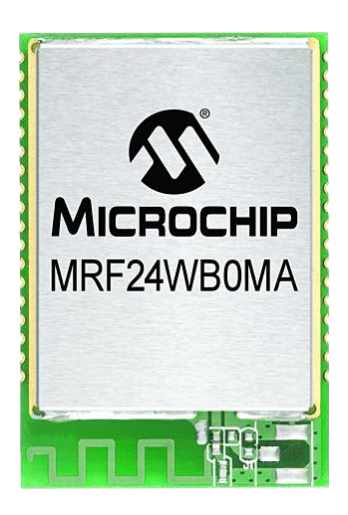

Fuente: *Microchip*. http://www.microchip.com/\_images/ics/medium-MRF24WB0MA-MODULE-36.png. Consulta: 12 de julio de 2017.

### CC3000

- o Fabricante: Texas Instrument
- o Wireless network processor
- o IEEE 802.11 b/g
- o Embedded IPv4 TCP/IP stack
- o Óptimo rendimiento
- o TX potencia: +18,0 dBm at 11 Mbps, CCK
- o RX sensibilidad: –88 dBm, 8 % PER, 11 Mbps
- o Trabaja con pocas MIPS y MCUs de bajo costo
- o FCC, IC, y certificación CE con antena de chip
- o Cristal integrado y administrador de consume de potencia
- o Dimensiones pequeñas: 16,3 mm  $\times$  13,5 mm  $\times$  2 mm
- o Rango de temperaturas: –20 °C a 70 °C

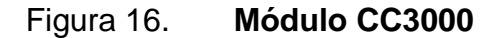

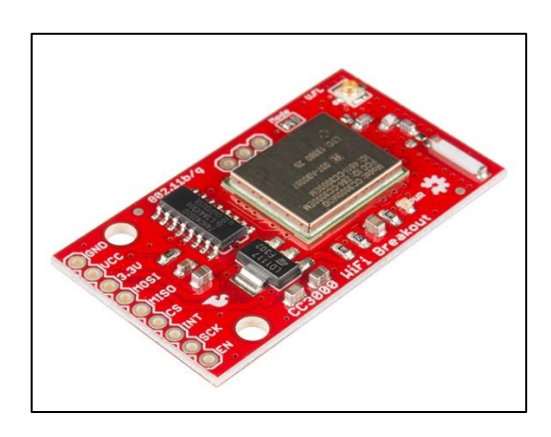

Fuente: *Sparkfun*. https://cdn.sparkfun.com//assets/parts/8/6/8/5/12072-01.jpg. Consulta: 12 de julio de 2017.

#### **1.6. Bluetooth**

Bluetooth es una especificación para la industria de la Informática y telecomunicaciones que describe cómo se pueden interconectar dispositivos como teléfonos celulares, asistentes personales digitales (o sus siglas en inglés, PDA), ordenadores (y muchos otros dispositivos).

#### **1.6.1. Concepto**

Con el uso de una conexión inalámbrica de corto alcance, que no necesita de visión directa entre los dispositivos que se conectan. Los principales objetivos de esta norma son:

- Facilitar las comunicaciones entre equipos móviles.
- Eliminar los cables y conectores entre estos.

 Ofrecer la posibilidad de crear pequeñas redes inalámbricas y facilitar la sincronización de datos entre equipos personales.

# **1.6.2. Módulos disponibles para microcontroladores**

- Módulo Bluetooth HC-05
	- o Fabricante HC.
	- o Interface UART.
	- o Chipset CSR BC417143.
	- o Bluetooth versión V2.0+EDR.
	- o Tensión de alimentación: 3.3V.
	- o Frecuencia: 2.4GHz banda ISM.
	- o Modulación: GFSK (*gaussian frequency shift keying*).
	- o Seguridad: autentificación y encriptación.
	- o Velocidad-> asíncrono: 2.1Mbps (Max) / 160 kbps; síncrono: 1 Mbps/1 Mbps.
	- o Soporta comandos AT para configuración a través de un puerto serie.
	- o Configuración por defecto para el puerto COM: 9600, N, 8,1.
	- o Temperatura de trabajo: -20 ºC a +75 ºC .
	- o Dimensiones: 26,9 mm x 13 mm x 2.2 mm.

### Figura 17. **Módulo HC-05**

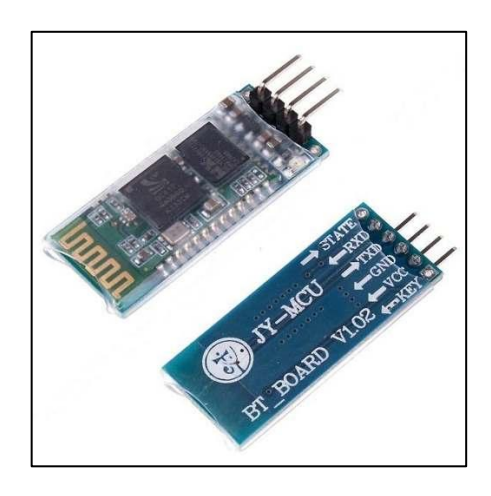

Fuente: *Teslabem*. http://teslabem.com/media/catalog/product/cache/1/image/ 636x/602f0fa2c1f0d1ba5e241f914e856ff9/b/l/bluetooth-modulo-serial-microcontrolador-picarduino-atmel\_mlm-o-2636188463\_042012-500x500.jpg. Consulta: 12 de julio de 2017.

CC256x Bluetooth®

### **Características**

- o Fabricante: Texas Instrument
- o Bluetooth especificación v4.0
- o Modo dual –Bluetooth & Bluetooth low energy o ANT
- o StoneStreet One Bluetopia stack con muchos perfiles
- o Otros perfiles disponibles a pedido
- o Certificados FCC, IC, CE
- o Alta sensibilidad (-93 dBm typ.)
- o UART interface
- o PCB de 4 capas PCB

## Figura 18. **Módulo CC256x Bluetooth®**

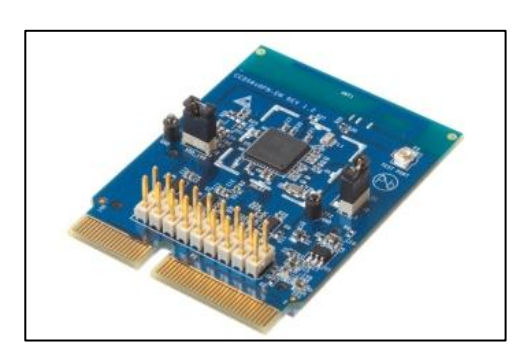

Fuente: *CC256XQFNEM Dual-mode Bluetooth®.* http://www.ti.com/diagrams/med\_ cc256xqfnem\_img\_6176\_final\_small.jpg. Consulta: 12 de julio de 2017.

RN42XVP

### Características

- o Módulo certificado Bluetooth® versión 2.1, soporta versión 2.1 + *enhanced data rate* (EDR).
- o Compatible con Bluetooth versión 2.0, 1.2, y 1.1.
- o Pines compatibles con 2 x 10 2-mm *socket typically used for* 802.15.4 *applications*.
- o Bajo consumo: 26 µA sleep, 3 mA conectado, 30 mA en transmisión.
- o UART (SPP o HCI) y USB (HCI solo) interface de conexión de datos interfaces.
- o SPP tasa de datos sostenida de: 240 Kbps (esclavo), 300 Kbps (maestro).
- o Certificado Bluetooth SIG.
- o Certificaciones: FCC, IC, CE.
- o RoHS.
- o 2 opciones de antenas disponibles: PCB trace (RN42XVP-I/RM) and U.FL conector para antena externa (RN42XVU-I/RM).

Figura 19. **Módulo RN42XVP**

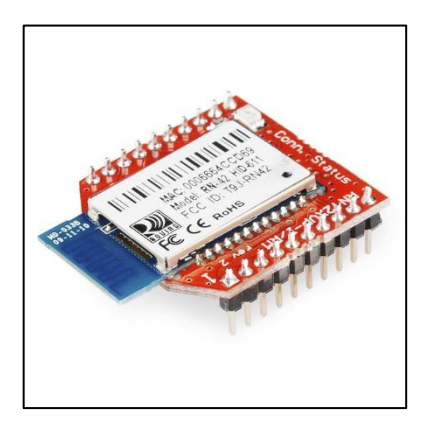

Fuente: *Sparkfun*. https://cdn.sparkfun.com//assets/parts/7/6/1/7/11601-01.jpg. Consulta: 13 de julio de 2017.

#### **1.7. USB**

USB es la sigla de *universal serial bus* (bus universal en serie). Se trata de un concepto de la informática para nombrar al puerto que permite conectar periféricos a una computadora.

#### **1.7.1. Concepto**

Un puerto USB funciona como dispositivo que facilita la conexión de periféricos y accesorios a un ordenador que permite el fácil intercambio de datos y la ejecución de operaciones. Típicamente, los dispositivos que utilizan USB pueden ser teclado, mouse, impresora, teléfonos móviles, cámaras fotográficas o de video, discos duros externos, reproductores multimedia, tarjetas de sonido y de video, escáneres y variedad de otros.

Para su uso en ocasiones es necesaria la instalación de un software que ayuda a que la computadora reconozca el nuevo dispositivo y lo utilice a discreción. En otros casos, se les llama *plug-n-play*; es decir, que con solo enchufarlos el aparato con puerto USB ya se encuentra en funcionamiento y conectado al ordenador.

El puerto USB está presente en casi todos los dispositivos electrónicos de uso diario, el incluir esta interface es vital para que el proyecto de tesis sea accesible.

#### **1.7.2. Velocidades de transmisión**

Los dispositivos USB se clasifican en cuatro tipos según su velocidad de transferencia de datos:

- Baja velocidad (1.0): tasa de transferencia de hasta 1,5 Mbit/s (188 kB/s). Utilizado en su mayor parte por dispositivos de interfaz humana (*human interface device*, en inglés) como los teclados, los ratones (mouse), las cámaras web, etc.
- Velocidad completa (1.1): tasa de transferencia de hasta 12 Mbit/s (1,5 MB/s) según este estándar. Esta fue la más rápida antes de la especificación USB 2.0. Estos dispositivos dividen el ancho de banda de la conexión USB entre ellos, basados en un algoritmo de impedancias LIFO.
- Alta velocidad (2.0): tasa de transferencia de hasta 480 Mbit/s (60 MB/s) pero con una tasa real práctica máxima de 280 Mbit/s (35 MB/s). El cable USB 2.0 dispone de cuatro líneas, un par para datos, y otro par de alimentación. Casi todos los dispositivos fabricados en la actualidad trabajan a esta velocidad
- Súper alta velocidad (3.0): tiene una tasa de transferencia de hasta 4,8 Gbit/s (600 MB/s). La velocidad del bus es diez veces más rápida que la del USB 2.0.

## **1.7.3. Conectores**

Los cables USB son un tipo de cable de transferencia de datos por computadora. Se utilizan para conectar dispositivos periféricos, como reproductores de MP3, a dichos equipos. Los datos se transfieren a través del cable mientras que la computadora y los periféricos se comunican unos con otros. Hay un número de diferentes tipos de conectores USB, que varían de un dispositivo a otro y entre fabricantes.

- Tipo A: un conector de tipo A es el conector USB estándar. Se trata de un conector plano que, por lo general, se conecta al puerto o en el equipo.
- Tipo B: los conectores tipo B son conectores de seis caras que son cuadrados en la parte inferior y ligeramente inclinados en la parte superior. Estos se utilizan para grandes dispositivos, como impresoras y escáneres.
- Los mini: los mini conectores son versiones pequeñas de los conectores de tipo A y B. El mini A estándar no es tan común como el mini B, pero ambos son comunes en las cámaras digitales y reproductoras de MP3.
- Los micros: el micro A es la versión más pequeña del tipo A y un micro B es un conector invertido y aplanado tipo B. Estos son muy populares en los teléfonos móviles y PDA.

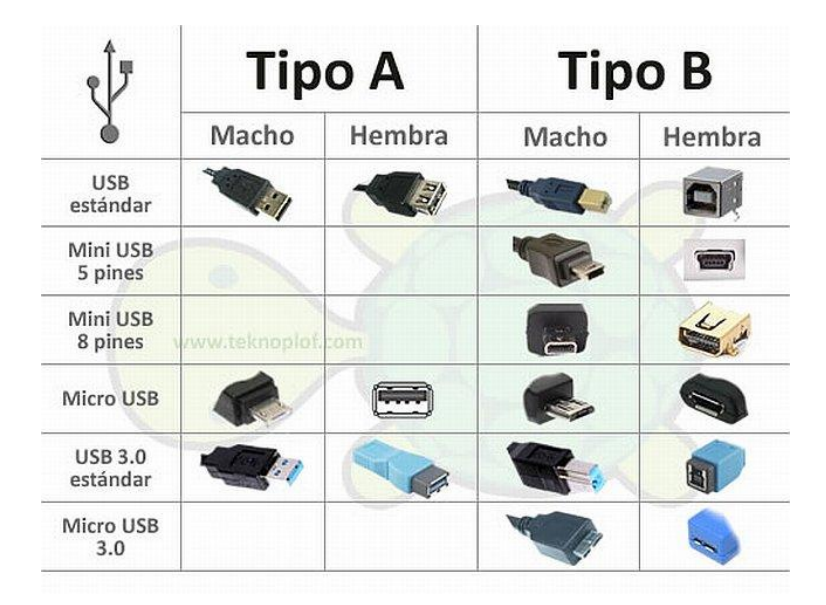

Figura 20. **Tipo de conector USB**

Fuente*:* E-abaco*. Diferenciaws entre conectores USB.* http://www.e-abaco.net/wpcontent/uploads/2010/08/TODOS\_USB.jpg. Consulta: 13 de julio de 2017.

# **1.7.4. Módulos disponibles para microcontroladores**

CP210x USB a UART

### **Características**

- o Fabricante: Silabs
- o Convertidor USB 2.0 a UART
- o Transmisión USB A RS232
- o Conector USB macho
- o Temperatura de trabajo: -40 °C a +85 °C

# Figura 21. **Módulo CP210x USB a UART**

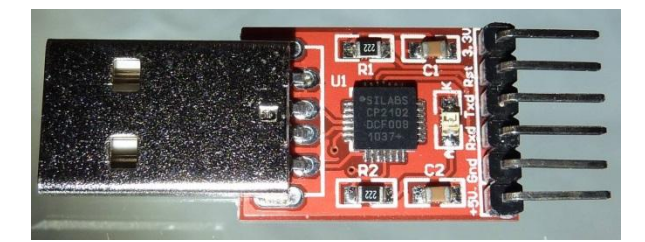

Fuente: Osmocm. *HardwareCP210xTutorial*. https://osmocom.org/projects/ baseband/wiki/HardwareCP210xTutorial. Consulta: 13 de julio de 2017.

- MCP2200
	- o Fabricante: Microchip
	- o Soporta velocidades de: 300 1 000 k (baud)
	- o Interface UART
	- $\circ$  USB 2.0
	- o Puertos I/O de propósito general, 8 pines

# Figura 22. **Módulo MCP2200**

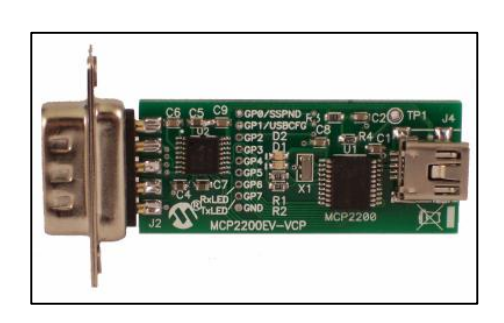

Fuente: *Microchip application.* http://www.microchip.com/\_ImagedCopy/MCP2200EV-VCP.png. Consulta: 13 de julio de 2017.

# **2. SENSOR MPU-6050**

### **2.1. Características**

Es un avanzado procesador de movimiento basado en informática MEMS (sistemas-micro-electro-mecánicos) mediante la combinación de un giroscopio de 3 ejes y un acelerómetro de 3 ejes en la misma matriz de silicio junto con un procesador digital de movimiento™ (DMP™); es capaz de procesar complejos algoritmos MotionFusion de 9 ejes. A través del bus I2C se puede conectar directamente con un amplio surtido de microcontroladores.

- Características Chipset: MPU-6050
	- o Alimentación: 3V a 5V
	- o Comunicación: protocolo I2C
	- o Conversor AD de 16bit incorporado, salida de datos de 16bit
	- o Rango de giroscopio: +/- 250 500 1 000 2 000 grados/seg
	- o Rango de aceleración: +/- 2 g, +/- 4 g, +/- 8 g, +/- 16 g

## **2.2. Acelerómetro y giroscopio**

El giroscopio MEMS de eje triple MPU-6050 incluye una amplia gama de funciones:

 Salida digital de la tasa angular en los ejes X-, Y- y eje Z (giroscopios) con un rango de escala completa programable por el usuario de  $\pm 250$ ,  $\pm$ 500,  $\pm$  1,000 y 2,000  $\pm$  °/seg.

- Señal de sincronización externa conectada al pin FSYNC la cual soporta sincronización de imagen, vídeo y GPS.
- ADC de 16 bits integrados que permiten el muestreo simultáneo de giroscopios.
- Una estabilidad y sensibilidad de la temperatura reduce la necesidad de calibración de parte del usuario.
- Mejora en el rendimiento de ruido de baja frecuencia.
- Filtro de paso bajo digitalmente programables.
- Corriente de giroscopio operativo: 3.6 mA.
- Corriente de espera: 5μA.
- Factor de escala de sensibilidad calibrada de fábrica.
- Self-test

El acelerómetro MEMS de eje triple MPU-6050 incluye una amplia gama de funciones:

- Digital-salida del acelerómetro de triple eje con un rango de escala programable de  $\pm 2$  g,  $\pm 4$  g,  $\pm 8$  g y $\pm 16$  g.
- ADC de 16 bits integrados que permiten el muestreo simultáneo de acelerómetros y no requieren de multiplexor externo.
- Corriente normal de funcionamiento del acelerómetro: 500μA.
- Modos de baja potencia: 10 μA en 1.25 Hz, 20 μA a 5 Hz, 60 mA a 20 Hz, a 110 μA 40 Hz.
- Detección de Orientación y señalización.
- Detección de golpes.
- Interrupciones programables por el usuario.
- Interrupción High-G.
- Self-Test.

### **2.3. DMP**

*Digital motion processor* (DMP) o procesador digital de movimiento es una unidad de procesamiento que se encarga de fusionar la información de varios sensores, en el caso del MPU-6050 sería un máximo de 3 sensores, se le denomina 9-Axis dado que cada sensor proporciona datos en 3 ejes.

El DMP entrega una salida en cuaterniones, en el cual indica hacia donde está inclinado el chip usando como referencia el eje Z en dirección contraria a la gravedad, como se puede apreciar en la siguiente imagen.

## Figura 23. **Orientación de los ejes**

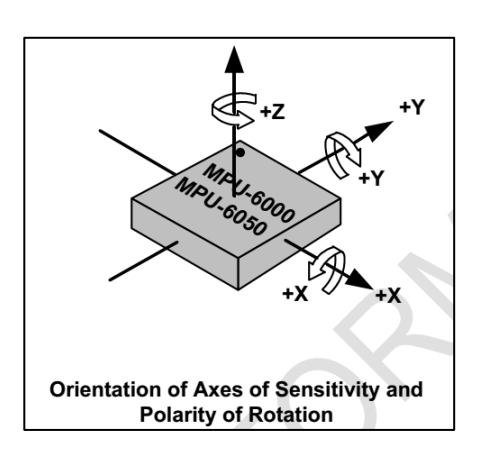

Fuente: InvenSense. *MPU-6000 and MPU-6050 Register Map and Descriptions Revision 4.2*. https://www.invensense.com/wp-content/uploads/2015/02/MPU-6000-Register-Map1.pdf. Consulta: 13 de julio de 2017.

Las magnitudes medidas por del DMP se puede apreciar en la siguiente imagen:

# Figura 24. **Los cinco movimientos básicos asociados a la aceleración de un objeto**

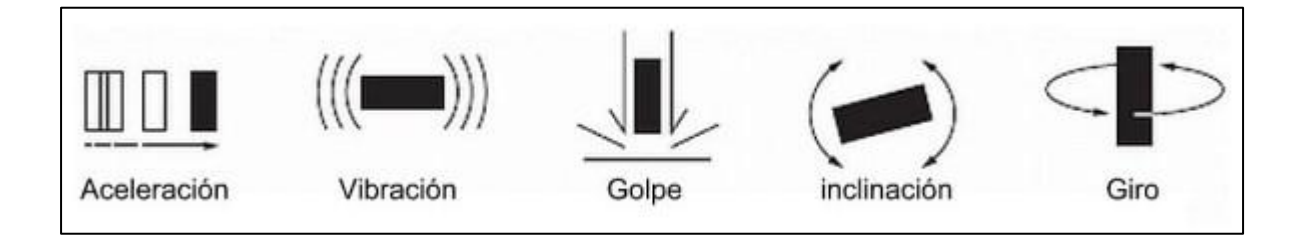

Fuente: *Amazonaws*. http://newimgwp.s3.amazonaws.com/CDBB\_1024\_44537.jpg. Consulta: 13 de julio de 2017.

En el giro se pueden observar una aceleración angular lo cual se mide con un giroscopio; mientras que en la aceleración se puede ver que es lineal por lo que se debe usar un acelerómetro.

Para explicar el funcionamiento del DMP es necesario establecer primero algunos conceptos sobre cuaterniones.

Los cuaterniones (también llamados cuaternios) son una extensión de los números reales, similar a la de los números complejos. Mientras que los números complejos son una extensión de los reales por la adición de la unidad imaginaria i, tal que i^2 = -1, los cuaterniones son una extensión generada de manera análoga añadiendo las unidades imaginarias: i, j y k a los números reales y tal que i^2 = j^2 = k^2 = ijk = -1. Esto se puede resumir en esta tabla de multiplicación: la tabla de Cayley (inglés).

El DMP puede generar datos en cuaterniones haciendo uso de los datos obtenidos en los 6 ejes, que son los datos fusionados del acelerómetro y el giroscopio. Con la adición de una brújula de tres ejes, una fusión de datos que contenga 9 ejes pueden ser alcanzados.

Si se toma en cuenta que el MPU-6050 contiene un acelerómetro y un giroscopio integrado con los cuales se puede obtener información sobre los cambios realizados en la velocidad lineal y la velocidad angular las cuales son representadas en forma digital en cada eje (X, Y, Z), se obtienen datos sobre 6 ejes y dado que el MPU-6050 puede manejar un sensor adicional, el cual puede ser un magnetómetro de 3 ejes se obtendrían 9 ejes que es el número máximo de ejes que puede fusionar el DMP.

43

Dentro del programa del microcontrolador PIC24F256DA210 la rutina para activar el DMP se llama DMP ().

La rutina tiene el siguiente diagrama de flujo:

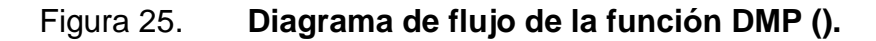

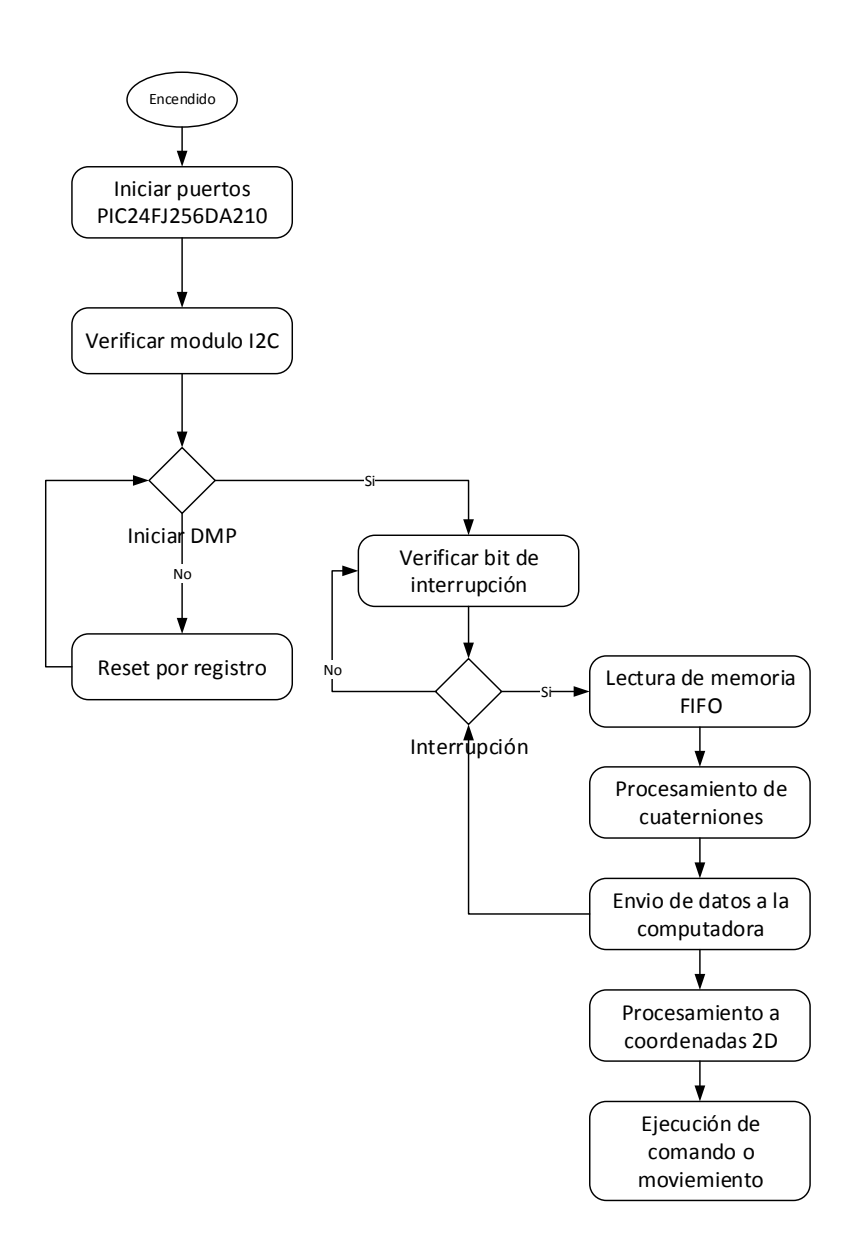

Fuente: elaboración propia, empleando AutoCAD 2016.

#### **2.4. I2C en MPU-6050**

Como podemos apreciar en la tabla III los pines para comunicarnos en protocolo I2C son los siguientes:

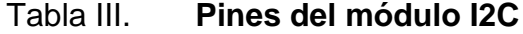

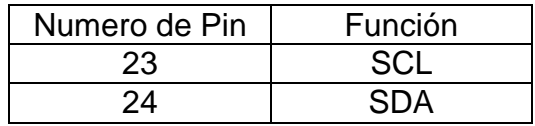

Fuente: Microchip. *Nota de aplicación DS39708B*. https://www.microchip.com/wwwcategory/ TaxonomySearch.aspx?show=Application%20Notes&ShowField=no Consulta: 12 de julio de 2017.

Figura 26. **Encapsulado MPU-6050**

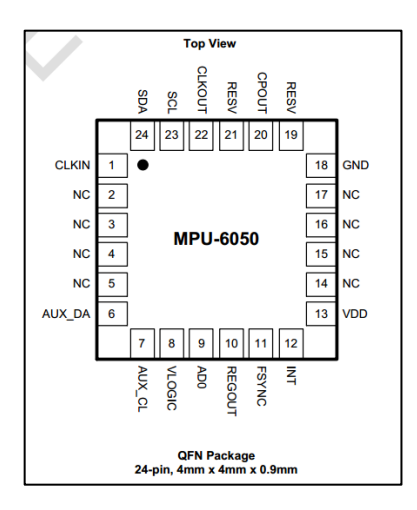

Fuente: InvenSense. *MPU-6000 and MPU-6050 Register Map and Descriptions Revision 4.2*. https://www.invensense.com/wp-content/uploads/2015/02/MPU-6000-Register-Map1.pdf. Consulta: 13 de julio de 2017.

Los pines I2C necesitan resistencias *pull-up* hacia la fuente de voltaje, la cual no debe exceder el voltaje permitido en las terminales del MPU-6050. En la [Figura 27](#page-71-0) se pueden observar las conexiones necesarias para el microcontrolador.

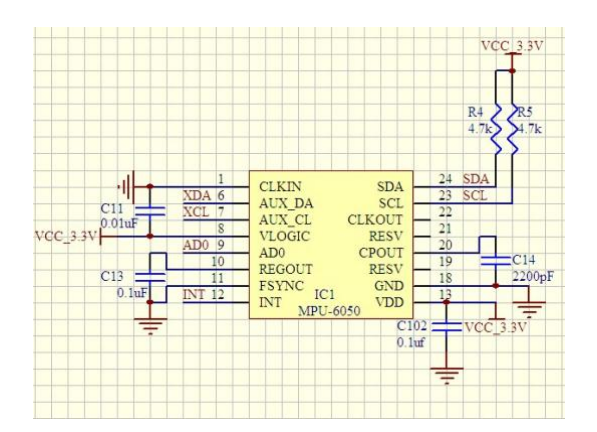

<span id="page-71-0"></span>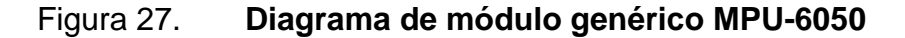

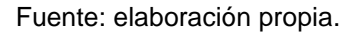

Según el manual del circuito integrado proporcionado por el fabricante, se ven las diferentes condiciones de los comandos I2C los cuales se utilizaron para realizar una librería I2C específica para el MPU-6050 utilizando el módulo I2C integrado del PIC24FJ256DA210.
#### Figura 28. **Condición START STOP**

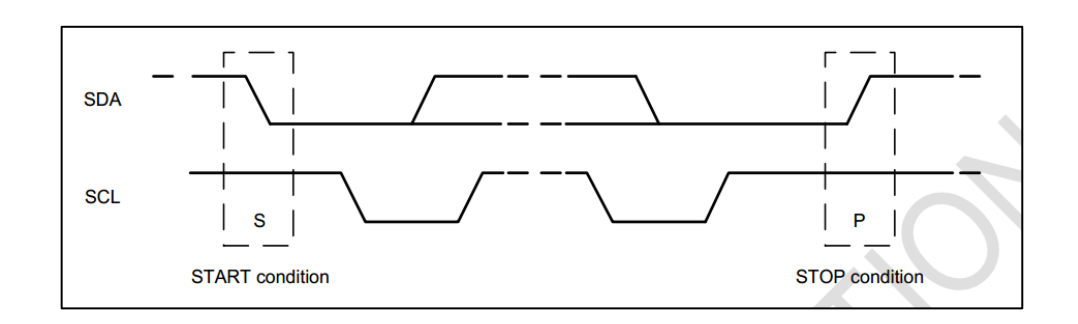

Fuente: InvenSense. *MPU-6000 and MPU-6050 Register Map and Descriptions Revision 4.2*. https://www.invensense.com/wp-content/uploads/2015/02/MPU-6000-Register-Map1.pdf. Consulta: 13 de julio de 2017.

# **2.5. Configuraciones**

La tabla de registros del circuito integrado MPU-6050 se puede apreciar en la [Figura 35;](#page-78-0) al momento de escribir la presente tesis estos datos no eran de conocimiento público por lo cual fueron consultados de la página http://www.i2cdevlib.com/tools/analyzer/17 en la cual se publicó el tráfico I2C entre un MPU-6050 y el programa de demostración del fabricante.

# Figura 29. **Página I2C devlib**

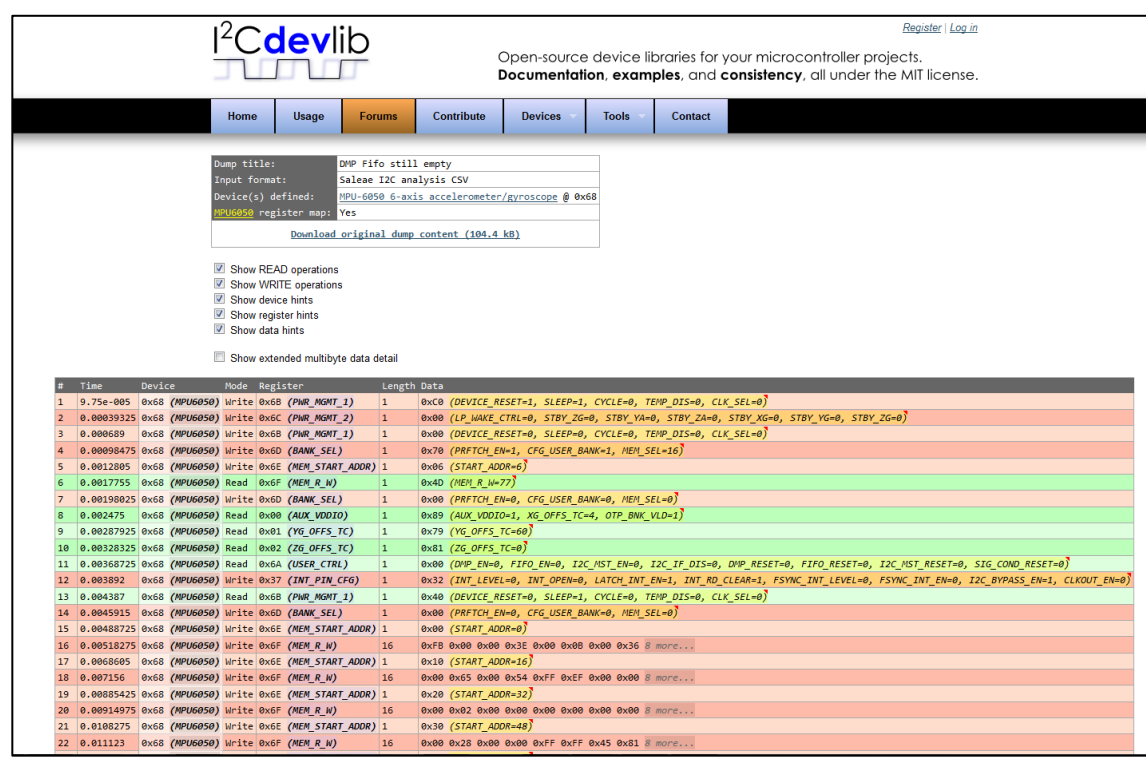

Fuente: *I2cdevlib*. http://www.i2cdevlib.com/tools/analyzer/17. Consulta: 14 de julio de 2017.

### **2.6. Inicialización**

La inicialización de la interface I2C se puede realizar a través de la función  $I2C()$ .

Para utilizar el módulo I2C del PIC24FJ256DA210 es necesario iniciarlo con el siguiente código al inicio del programa.

ConfigIntI2C1(MI2C\_INT\_OFF & SI2C\_INT\_OFF);

config1 = (I2C\_ON & I2C\_IDLE\_CON & I2C\_CLK\_HLD & I2C\_IPMI\_DIS & I2C\_7BIT\_ADD & I2C\_SLW\_DIS & I2C\_SM\_DIS & I2C\_GCALL\_DIS & I2C\_STR\_DIS &

 I2C\_NACK & I2C\_ACK\_DIS & I2C\_RCV\_DIS & I2C\_STOP\_DIS & I2C\_RESTART\_DIS & I2C\_START\_DIS);

OpenI2C1(config1,config2); IdleI2C1();

Las etiquitas utilizadas son declaradas por Microchip PIC24F Peripheral Library y tienen las siguientes descripciones según el manual de usuario proporcionado por el fabricante, 16bit\_Language\_Tool\_Libraries\_51456c.

- ConfigIntI2C1: configura las funciones de interrupción del módulo 1 del I2C.
- MI2C\_INT\_OFF: deshabilita las interrupciones para el maestro.
- SI2C INT OFF: deshabilita las interrupciones para el esclavo.
- config1: es una etiqueta que se utilizó para facilitar la configuración I2C.
- I2C\_ON: enciende el módulo I2C.
- I2C\_IDLE\_CON: módulo I2C en modo Idle.
- I2C\_CLK\_HLD: retenet reloj.
- I2C\_IPMI\_DIS: modo IPMI no habilitado.
- I2C\_7BIT\_ADD: I2CADD es una dirección de 7-bit.
- I2C\_SLW\_DIS: deshabilitar control para 100 KHz.
- I2C\_SM\_DIS: deshabilitar especificaciones del bus SM.
- I2C\_GCALL\_DIS: *disable general call address*.
- I2C\_STR\_DIS: *disable SCL clock stretch* I2C\_NACK.
- I2C\_NACK: transmit 0 to send ACK as acknowledge.
- I2C\_ACK\_DIS: ACK deshabilitado.
- I2C\_RCV\_DIS: recepción deshabilitada.
- I2C\_STOP\_DIS: stop deshabilitado.
- I2C\_RESTART\_DIS: deshabilitar repetición de condición *start*.
- I2C\_START\_DIS: deshabilitar condición de *start*.

### **2.7. Lectura de datos de aceleración y giro**

Los datos de aceleración y giro se pueden encontrar en la memoria de tipo FIFO del MPU-6050 o en los registros asignados, según el manual del fabricante; estos datos se encuentran de la siguiente forma:

Para tener una lectura estable se espera que el registro DATA\_RDY\_INT, indica que una interrupción de datos listos se generó, esté en un valor lógico de 1 para realizar una lectura en los registros.

| 4.17                     | <b>Register 58 - Interrupt Status</b><br><b>INT STATUS</b><br><b>Type: Read Only</b> |      |                  |                          |                                           |                     |                  |      |                               |  |  |
|--------------------------|--------------------------------------------------------------------------------------|------|------------------|--------------------------|-------------------------------------------|---------------------|------------------|------|-------------------------------|--|--|
| <b>Register</b><br>(Hex) | <b>Register</b><br>(Decimal)                                                         | Bit7 | Bit <sub>6</sub> | Bit <sub>5</sub>         | Bit4                                      | Bit <sub>3</sub>    | Bit <sub>2</sub> | Bit1 | <b>Bit0</b>                   |  |  |
| 3A                       | 58                                                                                   | ۰    | <b>MOT INT</b>   | $\overline{\phantom{a}}$ | <b>FIFO</b><br><b>OFLOW</b><br><b>INT</b> | <b>I2C_MST</b><br>N | ۰                | -    | <b>DATA</b><br><b>RDY INT</b> |  |  |

Figura 30. **Registro 58, MPU-6050**

La lectura de datos del acelerómetro se realiza en los siguientes registros:

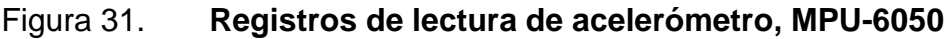

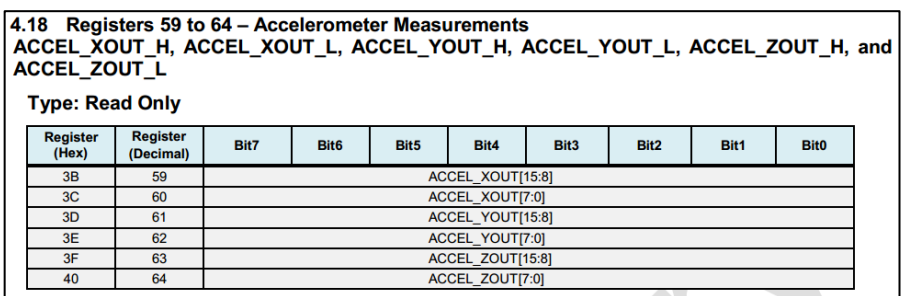

Fuente: InvenSense. *MPU-6000 and MPU-6050 Register Map and Descriptions Revision 4.2*. https://www.invensense.com/wp-content/uploads/2015/02/MPU-6000-Register-Map1.pdf. Consulta: 13 de julio de 2017.

Se puede observar que primero se encuentran los datos más significativos seguidos por los menos significativos.

La sensibilidad del acelerómetro se puede variar según la siguiente tabla:

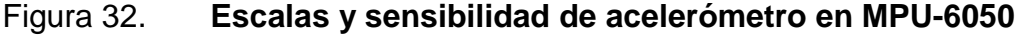

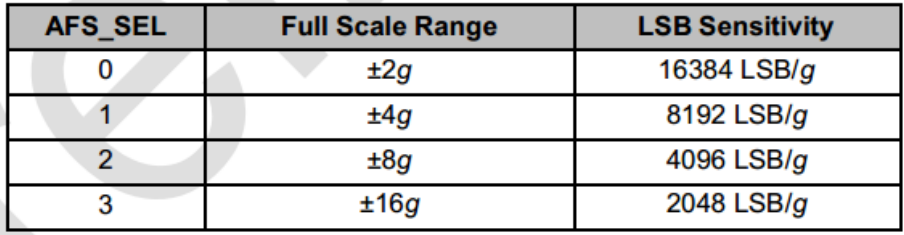

La lectura de los datos del giroscopio se realiza en los siguientes registros:

### Figura 33. **Registros de lectura de giroscopio en MPU-6050**

#### 4.20 Registers 67 to 72 - Gyroscope Measurements GYRO\_XOUT\_H, GYRO\_XOUT\_L, GYRO\_YOUT\_H, GYRO\_YOUT\_L, GYRO\_ZOUT\_H, and GYRO\_ZOUT\_L

**Type: Read Only** 

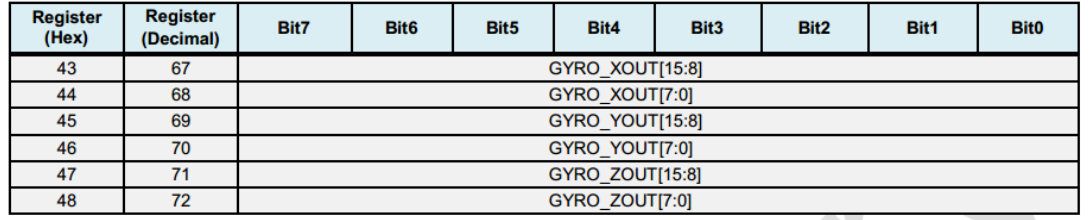

Fuente: InvenSense. *MPU-6000 and MPU-6050 Register Map and Descriptions Revision 4.2*. https://www.invensense.com/wp-content/uploads/2015/02/MPU-6000-Register-Map1.pdf. Consulta: 13 de julio de 2017.

La sensibilidad del giroscopio se puede ajustar en los siguientes registros:

### Figura 34. **Escalas y sensibilidad de giroscopio en MPU-6050**

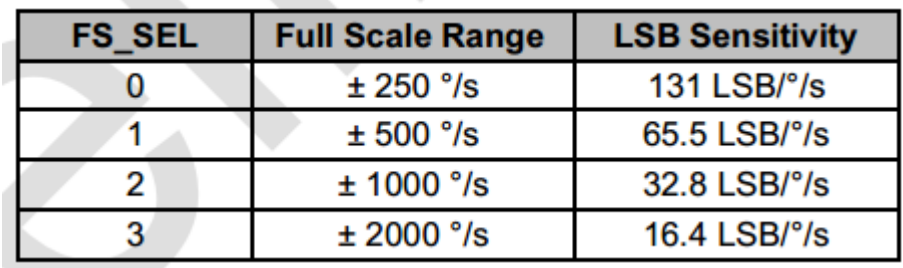

Los registros AFS\_SEL y FS\_SEL se encuentran en las siguientes direcciones:

Figura 35. **Mapa de registros, MPU-6050**

#### <span id="page-78-0"></span>3 Register Map

The register map for the MPU-60X0 is listed below.

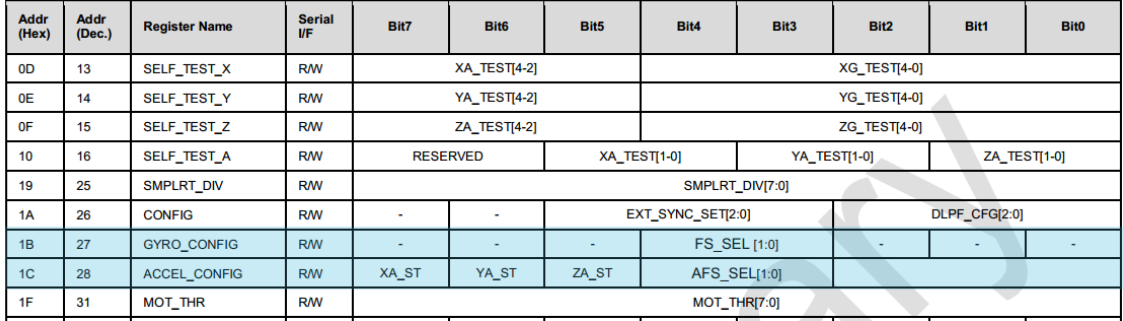

Fuente: InvenSense. *MPU-6000 and MPU-6050 Register Map and Descriptions Revision 4.2*. https://www.invensense.com/wp-content/uploads/2015/02/MPU-6000-Register-Map1.pdf. Consulta: 13 de julio de 2017.

#### **2.8. Lectura de cuaterniones**

Para obtener lecturas con cuaterniones en necesario inicializar el DMP, consultar capítulo 2.3, al tener el DMP activo; la rutina activa la memoria FIFO del MPU-6050 con el cual se puede realizar una lectura rápida.

Cuando los registros en la FIFO llegan a 42 bytes se realiza una lectura para obtener los datos y el MPU-6050 de manera automática borra los datos. El número de registros que están en la memoria FIFO se pueden consultar en los siguientes registros, tomando en cuenta que el más significativo se encuentra en la primera posición:

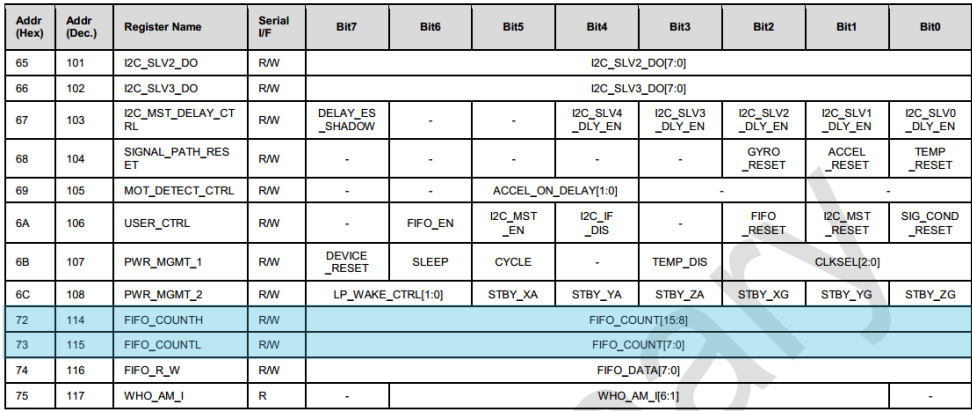

## Figura 36. **Registros de lectura FIFO**

Fuente: InvenSense. *MPU-6000 and MPU-6050 Register Map and Descriptions Revision 4.2*. https://www.invensense.com/wp-content/uploads/2015/02/MPU-6000-Register-Map1.pdf. Consulta: 13 de julio de 2017.

Los datos de la memoria FIFO se pueden leer en la siguiente dirección, cada registro es de 8 bits.

| <b>Addr</b><br>(Hex) | <b>Addr</b><br>(Dec.) | <b>Register Name</b>          | <b>Serial</b><br><b>I/F</b> | Bit7                          | Bit <sub>6</sub> | Bit5             | Bit4                | Bit <sub>3</sub>    | Bit2                        | Bit1                           | <b>Bit0</b>                     |  |
|----------------------|-----------------------|-------------------------------|-----------------------------|-------------------------------|------------------|------------------|---------------------|---------------------|-----------------------------|--------------------------------|---------------------------------|--|
| 65                   | 101                   | I2C_SLV2_DO                   | <b>RW</b>                   | I2C_SLV2_DO[7:0]              |                  |                  |                     |                     |                             |                                |                                 |  |
| 66                   | 102                   | I2C_SLV3_DO                   | <b>RW</b>                   | I2C_SLV3_DO[7:0]              |                  |                  |                     |                     |                             |                                |                                 |  |
| 67                   | 103                   | I2C_MST_DELAY_CT<br><b>RL</b> | <b>RW</b>                   | <b>DELAY_ES</b><br>_SHADOW    |                  |                  | I2C_SLV4<br>_DLY_EN | I2C_SLV3<br>_DLY_EN | I2C_SLV2<br>_DLY_EN         | I2C_SLV1<br>_DLY_EN            | I2C_SLV0<br>_DLY_EN             |  |
| 68                   | 104                   | SIGNAL_PATH_RES<br>ET         | <b>RW</b>                   | ٠                             | ٠                | ٠                |                     |                     | <b>GYRO</b><br><b>RESET</b> | <b>ACCEL</b><br><b>RESET</b>   | <b>TEMP</b><br><b>RESET</b>     |  |
| 69                   | 105                   | MOT_DETECT_CTRL               | <b>RW</b>                   | ٠                             |                  |                  | ACCEL_ON_DELAY[1:0] |                     |                             |                                |                                 |  |
| <b>6A</b>            | 106                   | <b>USER_CTRL</b>              | <b>RW</b>                   | ٠                             | <b>FIFO_EN</b>   | I2C_MST<br>$E_N$ | I2C_IF<br>$\_DIS$   |                     | <b>FIFO</b><br><b>RESET</b> | <b>I2C_MST</b><br><b>RESET</b> | <b>SIG_COND</b><br><b>RESET</b> |  |
| 6 <b>B</b>           | 107                   | PWR_MGMT_1                    | <b>RW</b>                   | <b>DEVICE</b><br><b>RESET</b> | <b>SLEEP</b>     | <b>CYCLE</b>     | ۰                   | <b>TEMP_DIS</b>     |                             | CLKSEL[2:0]                    |                                 |  |
| 6C                   | 108                   | PWR_MGMT_2                    | <b>R/W</b>                  | LP_WAKE_CTRL[1:0]             |                  | STBY_XA          | STBY_YA             | STBY_ZA             | STBY_XG                     | STBY_YG                        | STBY_ZG                         |  |
| 72                   | 114                   | FIFO_COUNTH                   | <b>RW</b>                   | FIFO_COUNT[15:8]              |                  |                  |                     |                     |                             |                                |                                 |  |
| 73                   | 115                   | FIFO_COUNTL                   | <b>RW</b>                   | FIFO_COUNT[7:0]               |                  |                  |                     |                     |                             |                                |                                 |  |
| 74                   | 116                   | FIFO_R_W                      | <b>RW</b>                   | FIFO_DATA[7:0]                |                  |                  |                     |                     |                             |                                |                                 |  |
| 75                   | 117                   | WHO_AM_I                      | R                           | WHO_AM_I[6:1]<br>۰            |                  |                  |                     |                     |                             |                                |                                 |  |

Figura 37. **Registro MPU-6050, datos de FIFO**

# **3. CIRCUITO DE CONTROL CON MICROCONTROLADOR**

# **3.1. Requisitos básicos**

El programa total requiere una capacidad de ROM de 128 kB y de RAM de 128 kB; la velocidad de reloj del microcontrolador debe ser suficientemente alta para leer la memoria FIFO del MPU-6050 la cual consta de 1 024 bytes en modo burst (protocolo de comunicación I2C) para obtener datos de manera fiable y que todos sean censados en el mismo ciclo de reloj del MPU-6050, el error de leer datos en diferente tiempo de muestreo agrega ruido al proceso disminuyendo la fiabilidad de toma de datos a un punto en que el prototipo dejaría de ser practico.

Incluir cálculo de reloj

El número de terminales necesarias para el óptimo funcionamiento es de 4, lo cual es relativamente bajo, excluyendo los pines necesarios para el funcionamiento del microcontrolador.

### **3.2. Diseño**

El diseño básico del prototipo se puede apreciar en la siguiente gráfica:

# Figura 38. **Modelo de PCB flexible**

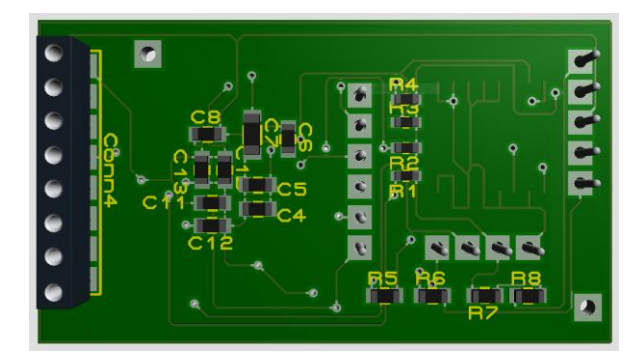

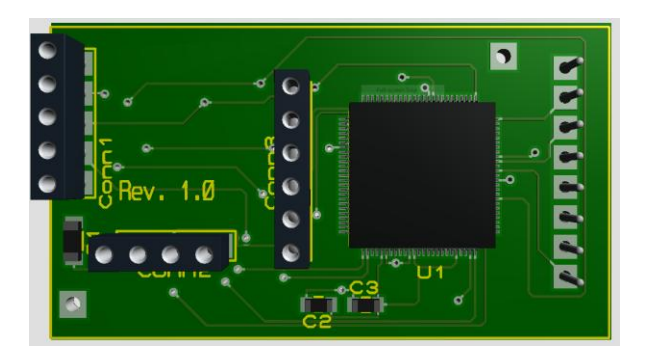

Fuente: elaboración propia.

# **3.3. Compilador HI-TECH**

HI-TECH C es una marca de clase mundial de los compiladores que ofrecen Omniscient Code Generation™ para microcontroladores marca Microchip de 8, 16, y 32 bits PIC $^{\circledR}$  y dsPIC  $^{\circledR}.$ 

Por el tipo de microcontrolador utilizado en el prototipo el compilador HI-TECH no se utilizó.

### **3.4. Compilador C18**

C18 es un compilador de C para la familia de microcontroladores PIC18, microcontroladores de 8 bits. Los microcontroladores PIC18 mostraron ser capaces para manejar la cantidad de datos entregada por la FIFO del circuito integrado MPU-6050; pero la poca capacidad que tienen en memoria ROM no hicieron posible que contuviera el *firmware* para la activación del DMP por lo cual se descartó en el proceso de programación de dicho *firmware*.

### **3.5. Programación**

La programación de los microcontroladores se realizó con diferentes lenguajes de programación para determinar cuál es el más apropiado para los cálculos y puertos de comunicación.

### **3.5.1. PIC16F877A**

Con este microcontrolador solo se logró leer los datos del acelerómetro y giroscopio dada sus limitadas capacidades de RAM y ROM. El proceso de diseño se detuvo en este modelo al llenar su memoria.

Figura 39. **PIC16F877A**

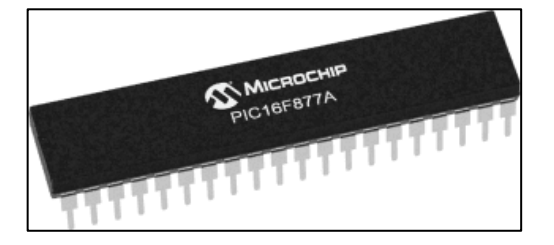

Fuente: *Microchip*. http://www.microchip.com/\_images/ics/medium-PIC16F877A-PDIP-40.png. Consulta: 14 de julio de 2017.

### **3.5.2. PIC18F4550**

Aunque de mayores capacidades que el anterior modelo, la familia de microcontroladores PIC18 no fue capaz de almacenar el *firmware* de activación del DMP; aunque el desarrollo con este modelo avanzó más que la familia del PIC16, su desarrollo se detuvo cuando el compilador indicó que se agotó la memoria ROM.

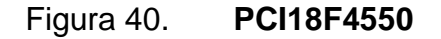

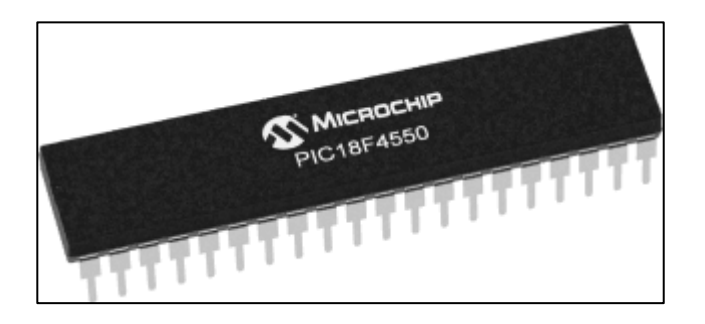

Fuente: *Microchip.* http://www.microchip.com/\_images/ics/medium-PIC18F4550-PDIP-40.png. Consulta: 14 de julio de 2017.

# **4. INTERFACE**

# **4.1. UART-USB**

La conversión está realizada a trevés de una interface serial UART la cual se encuentra en la mayoría de los microcontroladores PIC, la parte de hardware utilizada es la placa de desarrollo CP210x, la cual es reconocida por los sistemas operativos como un puerto serial.

# Figura 41. **Tarjeta de desarrollo CP210x.**

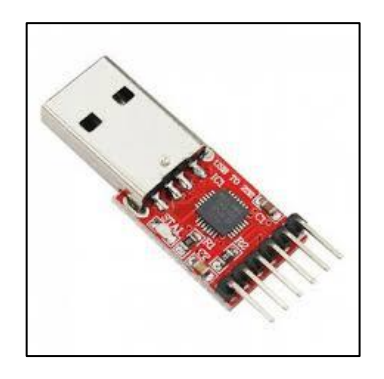

Fuente: *Maxembeddeb*. https://maxembedded.files.wordpress.com/2013/09/cp2102-based-usbuart-bridge.jpg. Consulta: 15 de julio de 2017.

Los datos utilizados para la trasmisión de datos son los siguientes:

- Baud rate: 112,000
- Stop bit: 1
- Parity: par
- Imagen Linux

Imagen Windows

Un dato importante es asignar siempre el mismo puerto para que el *driver* desarrollado pueda detectar la placa y establecer una comunicación óptima.

# **4.2. UART- Bluetooth**

La conversión de UART A Bluetooth se realiza utilizando la tarjeta de desarrollo HC-06 la cual se puede conseguir a bajo costo en tiendas en línea; los cambios requeridos para implementar este protocolo de comunicación es que la computadora en la cual se instaló el *driver* tenga un dispositivo Bluetooth con un emulador a puerto serial.

Los pasos a seguir son los mismos que la conexión anterior.

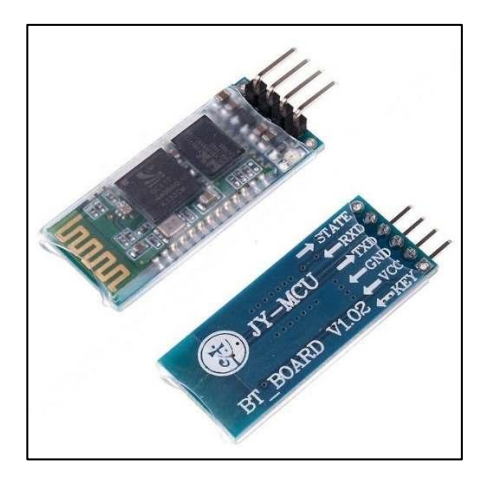

Figura 42. **Tarjeta de desarrollo HC-06**

Fuente: *Teslabem*. http://teslabem.com/media/catalog/product/cache/1/image/636x/ 602f0fa2c1f0d1ba5e241f914e856ff9/b/l/bluetooth-modulo-serial-microcontrolador-pic-arduinoatmel\_mlm-o-2636188463\_042012-500x500.jpg. Consulta: 15 de julio de 2017.

### **4.3. UART-Wifi**

Para realizar una interface Wifi se utilizó una tarjeta de desarrollo de Microchip, RN-171; esta tarjeta es de bajo consumo energético, cuenta con una interface UART para la transmisión de datos que utiliza un microcontrolador.

Al ser Wifi, se requiere de otro tipo de driver o variante, en la cual el canal de comunicación no sea serial; en cambio es un *driver* que debe utilizar *sockets* direccionado a una IP, la cual se asigna a la tarjeta de desarrollo RN-171 de manera estática, ya sea a través de su configuración interna o por medio de un servidor DHCP.

### Figura 43. **Tarjeta de desarrollo RN-171**

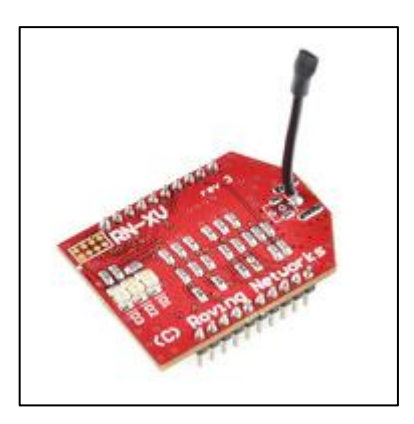

Fuente: *Sparkfun*. https://cdn.sparkfun.com//assets/parts/5/8/1/7/10822-01.jpg. Consulta: 16 de julio de 2017.

# **5. DRIVER**

En esta tesis *driver* se le denomina al programa que se ejecuta en la computadora que se desea operar con el proyecto de tesis; fue escrito en Java utilizando el IDE Netbeans; existen diferentes versiones dependiendo de la interface de comunicación a utilizar.

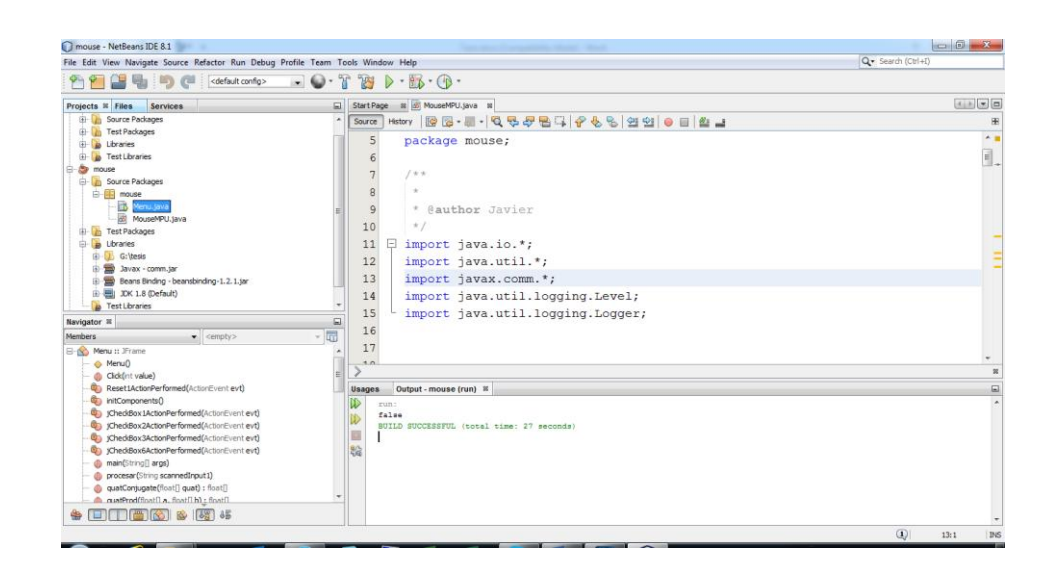

#### Figura 44. **NetBeans IDE 8.1**

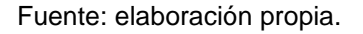

### **5.1. Java**

Lenguaje de programación utilizado por varios sistemas operativos, esta fue la característica por la cual fue seleccionado; ya permite usarlo en sistemas operativos Windows y sistemas Linux sin realizar cambios drásticos en el código.

# Figura 45. **Captura de driver diseñado**

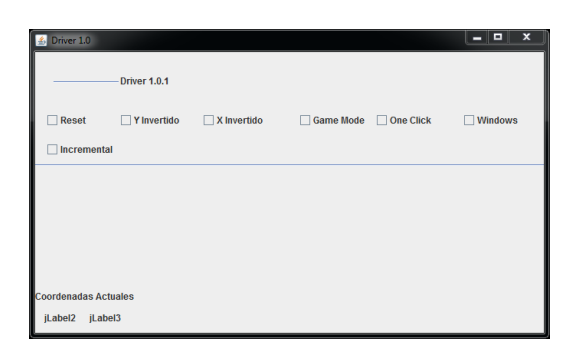

Fuente: elaboración propia.

# **5.2. Linux**

En estos sistemas la interface serial se habilita como ttyX donde X es el número de emulador serial asignado al convertidor UART-USB.

El programa automáticamente detecta el sistema operativo y consulta la interface.

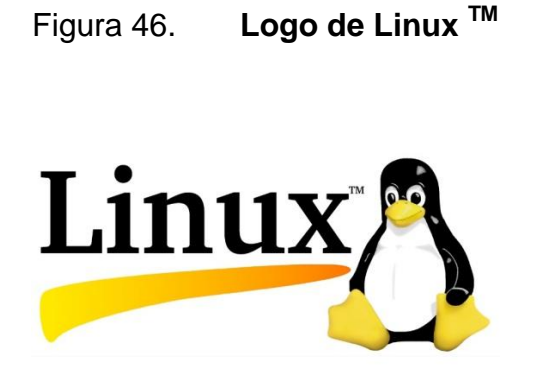

Fuente: *Vivaelsoftwarelibre*. https://i2.wp.com/vivaelsoftwarelibre.com/wpcontent/uploads/2016/03/linux-penguin-logo.jpg?fit=468%2C279&resize=350%2C200. Consulta: 16 de julio de 2017.

### La versión de Linux que se utilizó fue Ubuntu 14.04 LTS de 64 bits.

**Ubuntu 14.04.2** Trusty Tahr

Figura 47. **Ubuntu 14.04 LTS**

Fuente: *Jovenclub*. https://gutl.jovenclub.cu/wp-content/uploads/2014/04/718x479xubuntu-14.04-lts.jpg.pagespeed.ic\_.mfiIDmhe51.jpg. Consulta: 16 de julio de 2017.

### **5.2.1. Raspberry Pi**

Contiene un sistema operativo compilado para su hardware que utiliza un Kernel de Unix, lo cual la hace muy eficiente; la compatibilidad con el *driver* del proyecto de tesis es completa; por lo cual el driver operará como si se tratará de un sistema Linux. La versión utilizada es la Raspberry Pi B, la cual se puede apreciar en la siguiente imagen.

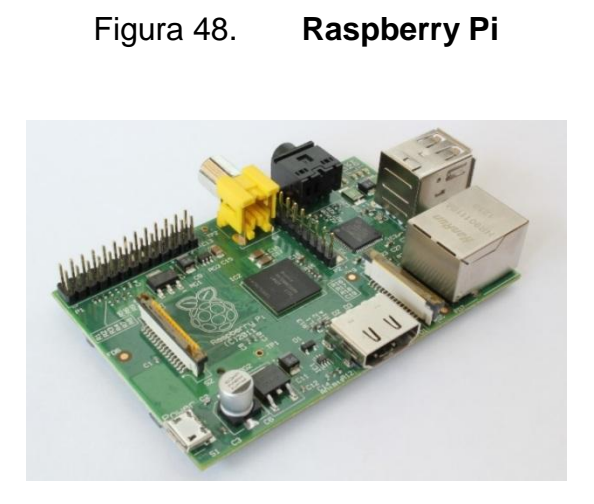

Fuente: *Jovenclub*. https://gutl.jovenclub.cu/wp-content/uploads/2014/04/718x479xubuntu-14.04-lts.jpg.pagespeed.ic\_.mfiIDmhe51.jpg. Consulta: 16 de julio de 2017.

El sistema operativo a utilizar en las pruebas fue Raspbian.

Figura 49. **Raspbian**

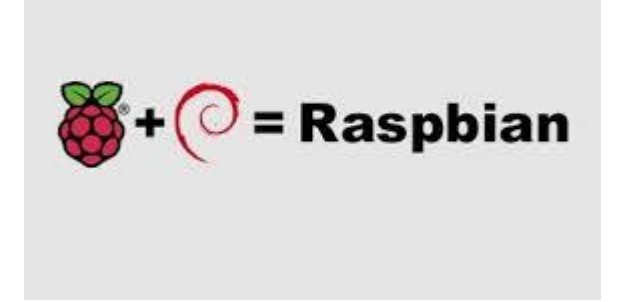

Fuente: Raspberrypi. https://www.raspberrypi.org/downloads/raspbian. Consulta: 17 de julio de 2017.

### **5.3. Windows**

En Windows el *driver* opera con una interface denominada COMX donde X es el número de puerto serial el cual está asignado a la tarjeta UART-USB. El driver por estar escrito en Java es compatible con este sistema sin ningún cambio.

La versión de Windows que se utilizó es Windows 7.

Figura 50. **Logo de Windows® 7**

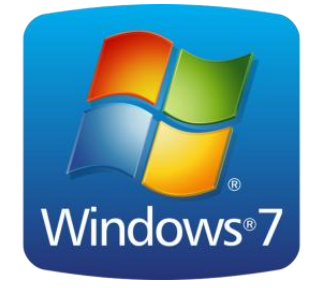

Fuente: *Bltt*. https://bltt.org/wp-content/uploads/2009/07/win7.png. Consulta: 17 de julio de 2017.

# **CONCLUSIONES**

- 1. El prototipo demostró en las diferentes pruebas de campo, realizadas por personas con discapacidades físicas, un óptimo funcionamiento al utilizar computadoras con diferentes sistemas operativos con el circuito integrado MPU-6050 como sensor inercial.
- 2. El mecanismo inercial electrónico está compuesto del circuito integrado MPU-6050 como sensor inercial y el microcontrolador PIC24FJ256DA210 como procesador de señales e interface.
- 3. Se diseñó el prototipo para funcionar con las interfaces USB, Bluetooth y Wifi, todas se comunican por medio del puerto UART del microcontrolador PIC24FJ256DA210.
- 4. El circuito integrado MPU-6050 es capaz de medir el movimiento utilizando cuaterniones y el microcontrolador PIC24FJ256FDA210 procesar los datos de forma suficiente para no depender del sistema operativo del computador; esto, combinado al *driver* escrito en Java, otorga la capacidad de funcionar en diferentes plataformas.
- 5. Con un diseño liviano, PCB flexible, y de dimensiones reducidas, 5 cm x 2 cm, el prototipo es lo suficientemente adaptable para acoplarlo a diferentes partes del cuerpo; el *driver* personalizado aumenta la flexibilidad de crear nuevos procesos según las necesidades.

69

# **RECOMENDACIONES**

A los futuros diseñadores:

- 1. Estar consciente sobre la flexibilidad y los límites del software y del hardware para no crear falsas expectativas; es de suma importancia entender la situación clínica y psicológica de las personas para establecer alcances reales que estén dentro de los límites del proyecto.
- 2. Si el paciente está recluido en un centro médico, se deben obtener los permisos por escrito con las autoridades pertinentes para evitar problemas o malos entendidos que puedan dar paso a una situación legal adversa.
- 3. Consultar precios y servicios a proveedores de PCB chinos por ser más económicos, especialmente, si se desea la versión flexible.
- 4. Utilizar módulos prefabricados puede bajar considerablemente los costos de investigación, sin afectar en gran medida las dimensiones del dispositivo o el código; estos se pueden encontrar en distintos proveedores y tiendas en línea.

# **BIBLIOGRAFÍA**

- 1. LEUTHOLD, H.; RULDOLF, F. *An ASIC for high-resolution capacitive microaccelerometers. Sensors and Actuators*. Alemania: HSTFM, 2006. 281 p.
- 2. *Microchip Architecture*. [En línea]. <http://ww1.microchip.com/downloads/ en/DeviceDoc/31004a.pdf>. [Consulta: 16 de julio de 2017].
- 3. SMITH, Jacob*. Sistema microelectromecánico.* [En línea]. *<*http:// books.google.es/books?id=20j7IaDKlOUC&printsec=frontcover&dq =Microelectromechanical+systems&hl=ca&sa=X&ei=3L1T9edJuT8 0QXYjtC5Bw&ved=0CEEQ6AEwAQ"\l"v=onepage&q=Microelectro mechanical%20systems&f=false>. [Consulta: 17 de julio de 2017].
- 4. *UART PIC24FJ*. [En línea]. <http://ww1.microchip.com/downloads/en/ DeviceDoc/en026583.pdf>. [Consulta: 17 de julio de 2017].